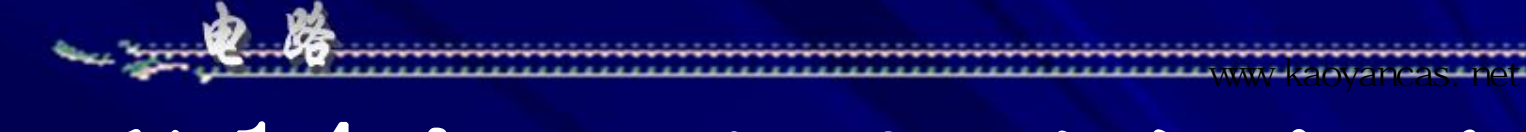

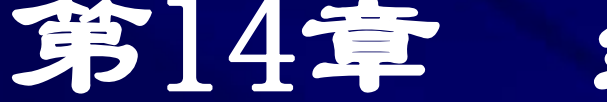

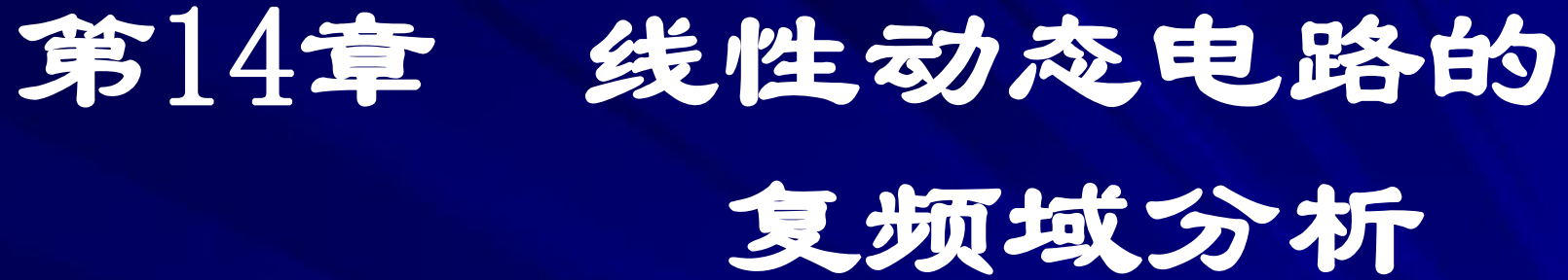

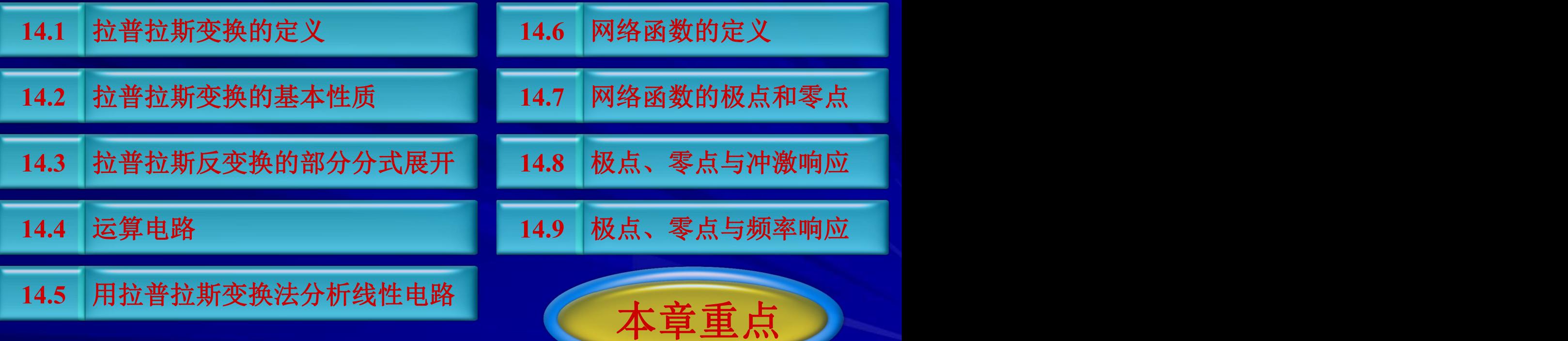

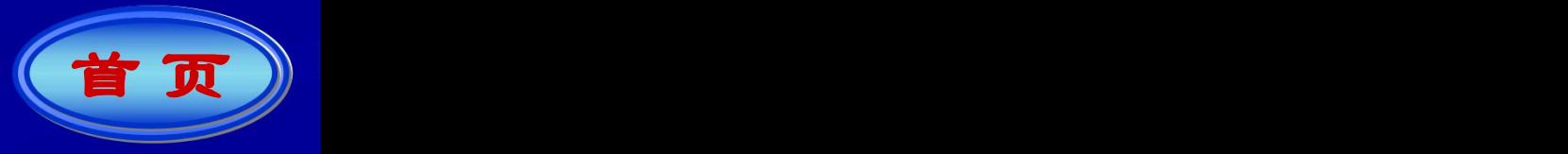

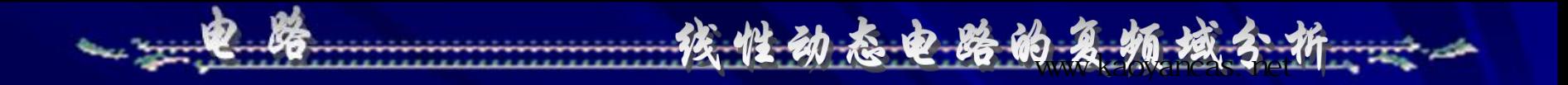

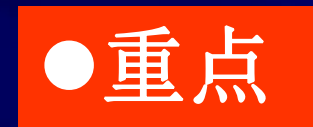

 (1) 拉普拉斯变换的基本原理和性质 (2) 掌握用拉普拉斯变换分析线性电 路的方法和步骤 (3) 网络函数的概念 (4) 网络函数的极点和零点

## 14.1拉普拉斯变换的定义

高参考价值的真题、答案、学长笔记、辅导班课程,访问:www.kaoyancas.net

1**.** 拉氏变换法

 拉氏变换法是一种数学积分变换,其核心是 把时间函数 $f(t)$ 与复变函数 $F(s)$ 联系起来, 把时域 问题通过数学变换为复频域问题,把时域的高阶 微分方程变换为频域的代数方程以便求解。应用 拉氏变换进行电路分析称为电路的复频域分析法, 又称运算法。

返回 上页 下页

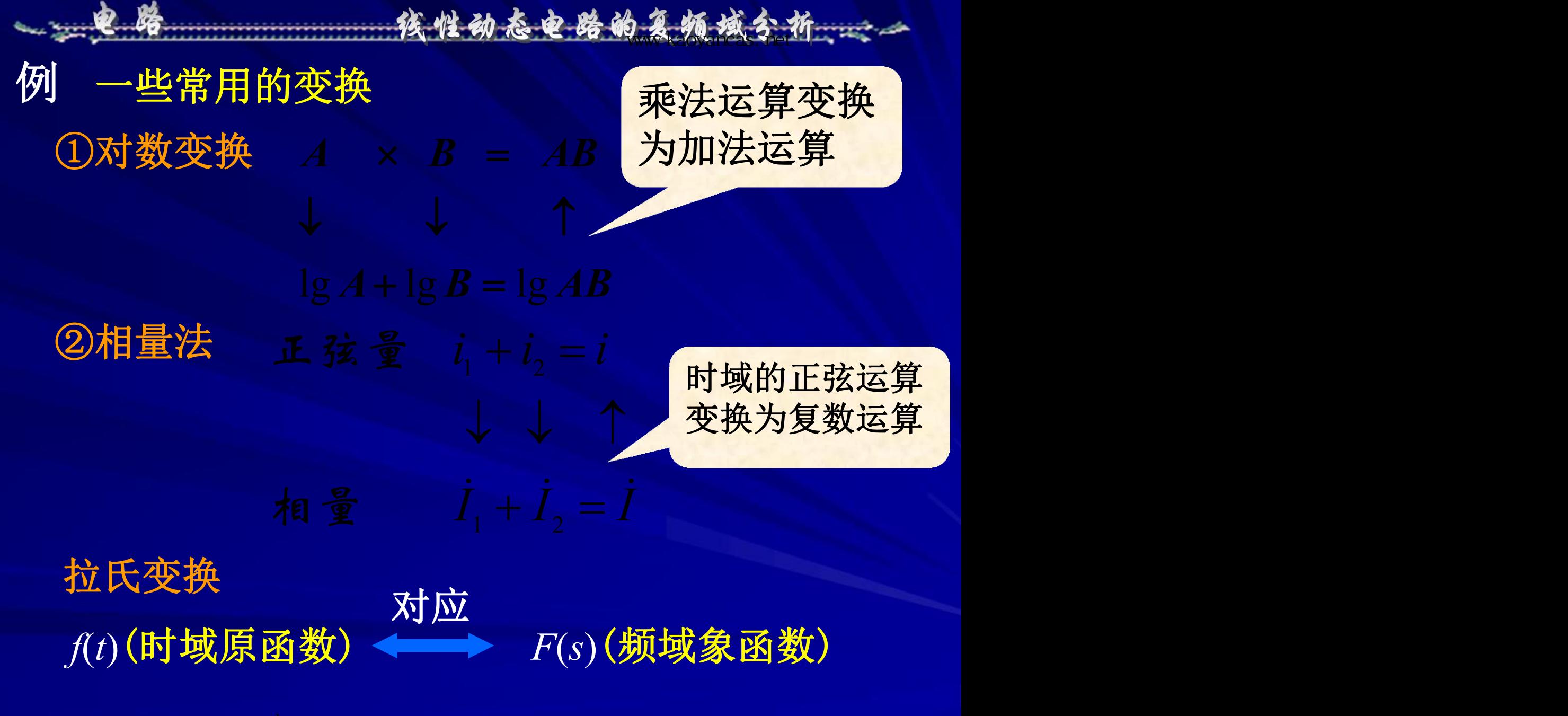

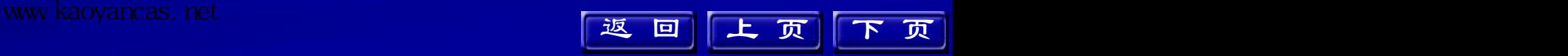

## 2**.** 拉氏变换的定义 定义 [ 0 *,* ∞)区间函数 *f*(*t*)的拉普拉斯变换式:

高参考价值的真题、答案、学长笔记、辅导班课程,访问:www.kaoyancas.net

$$
\begin{array}{ll}\n\hline\n\text{*} & \text{`$ \text{`$ \text{`$ \text{`$ \text{`$ \text{`}$}$} \n\hline\n\text{*} & \text{`$ \text{`$ \text{`$ \text{`}$}$} \n\hline\n\text{*} & \text{`$ \text{`$ \text{`}$ \n\hline\n\text{*} & \text{`} \text{`}$} \n\hline\n\text{*} & \text{`} \text{ (} \text{`} & \text{`} \text{ \text{`} \text{`}$} \n\hline\n\text{*} & \text{`} \text{ (} \text{`} & \text{`} \text{ \text{`} \text{`}$} \n\hline\n\text{*} & \text{`} \text{ (} \text{`} & \text{`} \text{ \text{`} \text{`}$} \n\hline\n\text{*} & \text{`} \text{ (} \text{`} & \text{`} \text{ \text{`} \text{`}$} \n\hline\n\text{*} & \text{`} \text{ (} \text{`} & \text{`} \text{ \text{`} \text{`}$} \n\hline\n\text{*} & \text{`} \text{ (} \text{`} & \text{`} \text{ \text{`} \text{`}$} \n\hline\n\text{*} & \text{`} \text{ (} \text{`} & \text{`} \text{ \text{`} \text{`}$} \n\hline\n\text{*} & \text{`} \text{ (} \text{`} & \text{`} \text{ \text{`} \text{`}$} \n\hline\n\text{*} & \text{`} \text{ (} \text{`} & \text{`} \text{ \text{`} \text{`}$} \n\hline\n\text{*} & \text{`} \text{ (} \text{`} & \text{`} \text{ \text{`} \text{`}$} \n\hline\n\text{*} & \text{`} \text{ (} \text{`} & \text{`} \text{ \text{`} \text{`}$} \n\hline\n\text{*} & \text{`} \text{ (} \text{`} & \text{`} \text{ \text{`} \text{`}$} \n\h
$$

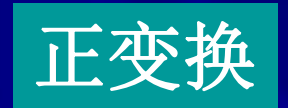

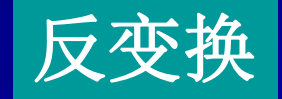

简写  $F(s) = L[f(t)]$ ,  $f(t) = L^{-1}[F(s)]$  $s$  → 复频率  $s = \sigma + j\omega$ 

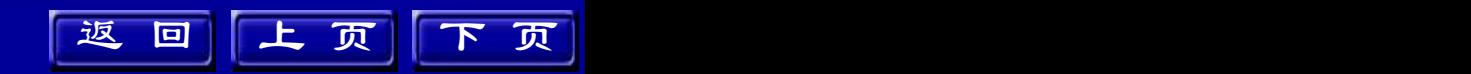

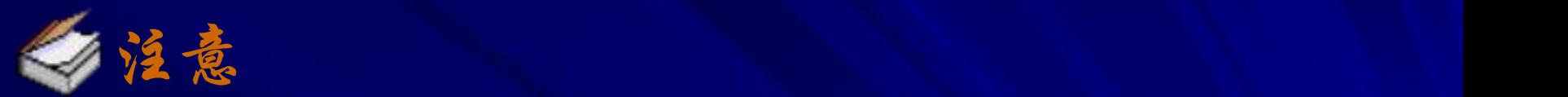

 $\begin{bmatrix} 0 & \sqrt{N} & \sqrt{N} & \$  0 积分下限从0 开始,称为0 拉氏变换 。  $0<sub>0</sub>$ 人分下限从 $0<sub>+</sub>$ 积分下限从0+开始,称为0+拉氏变换。 ① 积分域 今后讨论的均为0 拉氏变换。  $=\int_{0}^{+\infty} f(t)e^{-st}dt = \int_{0}^{0_{+}} f(t)e^{-st}dt + \int_{0_{+}}^{\infty} f(t)e^{-st}dt$  $[0_-,0_+]$ 区间  $f(t) = \delta(t)$ 时此项 ≠0 ②象函数*F*(s) 存在的条件:  $\int_{0}^{\infty} |f(t)e^{-st}| dt < \infty$   $f(t) = \delta(t)$ 时此项≠0  $\int f(t)e^{-st} dt < \infty$   $f(t)=8$ 

核性动态电路的复数域分析

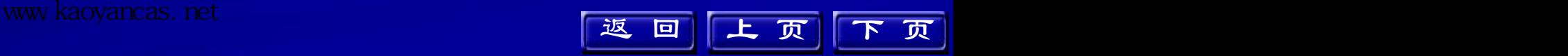

如果存在有限常数*M*和 *c* 使函数 *f*(*t*) 满足: 则*f*(*t*)的拉氏变换式*F*(s)总存在,因为总可 以找到一个合适的*s* 值使上式积分为有限值。 ③象函数*F*(*s*) 用大写字母表示,如*I*(*s*),*U*(*s*) 原函数 $f(t)$  用小写字母表示, 如  $i(t)$ ,  $u(t)$ 高参考价值的真题、答案、学长笔记、辅导班课程,访问:www.kaoyancas.net

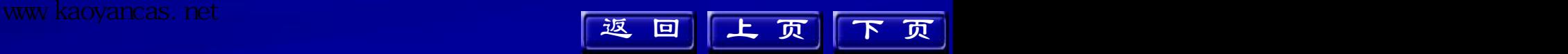

高参考价值的真题、答案、学长笔记、辅导班课程,访问:www.kaoyancas.net

3.典型函数的拉氏变换

$$
F(s) = \int_{0}^{+\infty} f(t) e^{-st} dt
$$

(1)单位阶跃函数的象函数

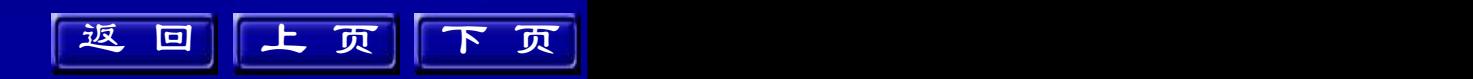

(3)指数函数的象函数  $f(t) = e^{at}$  $-a$  0  $=-\frac{1}{e^{-(s-a)t}}e^{-\alpha t}$  $\mathbf{0}_{\perp}$  $s - a$  **0** (2)单位冲激函数的象函数 *teeesF* 高参考价值的真题、答案、学长笔记、辅导班课程,访问:www.kaoyancas.net

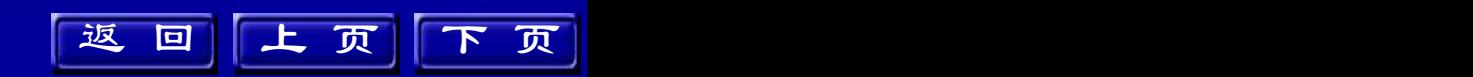

14.2 拉普拉斯变换的基本性质 1.线性性质 **if**  $L\left[A_1 f_1(t) + A_2 f_2(t)\right] = \int_0^\infty \left[A_1 f_1(t) + A_2 f_2(t)\right] e^{-st} dt$ )<br> **(4.2 拉普拉斯变换的基本性质**<br>
(4.2 拉普拉斯变换的基本性质<br>
(5)<br>
(5)<br>
(4.5(1)=F(s), L[f<sub>2</sub>(1)]=F<sub>2</sub>(s)<br>
(5)<br>
(4.5(1)+A<sub>2</sub>f<sub>2</sub>(s)<br>
(5)<br>
(5)<br>
(5) 线性动态电路的复数域分析:==

www.kaoyancas.net American www.kaoyancas.net American American American American American American American American American American American American American American American American American American American Amer

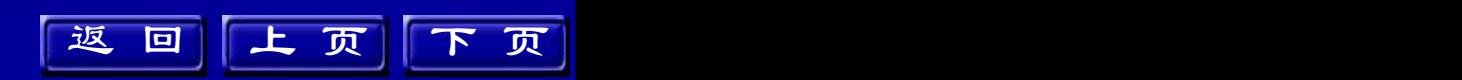

例1 求:  $f(t) = K(1-e^{-at})$ 的象函数 **解** F(s) = L[K] – L| $Ke^{-at}$  | = −− − − − − 《性动态史路的复数美人或国教与常数<br>·的线性性质,求函数与常数<br>减的象函数时,可以先求各相乘及加减计算。<br>·e<sup>-at</sup>)的象函数<br>[ke<sup>-at</sup>] = <u>Ka sa数</u><br>[ke<sup>-at</sup>] = Ka sa数<br>(at)的象函数 例2 求: $f(t) = \sin(\omega t)$ 的象函数 → <sup>● 勝</sup><br>
精発 根据拉氏变换的线性性质,求函数与常数<br>
相乗及几个函数相加减的象函数时,可以先求各<br>
函数的象函数再进行相乘及加减计算。<br>
例1 \*: f(t) = K(1-e<sup>-at</sup>)的象函数<br>
解 F(s) = L[K]-L[xe<sup>-at</sup>] =  $\frac{K}{s+a}$  =  $\frac{Ka}{s(s+a)}$ <br>
例2 \*: f(t) = sin(ωt)的象函数<br>
解 F(s) = L[sin(ωt)] = L[ $\frac{1}{2j}(e^{j$ <u> The Community of the Community of the Community of the Community of the Community of the Community of the Community of the Community of the Community of the Community of the Community of the Community of the Community of</u>  $\frac{1}{2i}(e^{j\omega x}-e^{-j\omega x})$  $= L \left| \frac{1}{2j} (e^{j\omega t} - e^{-j\omega t}) \right|$  $\left[\frac{1}{2} (e^{j\omega t} - e^{-j\omega t})\right]$ 在检 根据拉氏变换的线性性质,求函数与常数 相乘及几个函数相加减的象函数时,可以先求各 函数的象函数再进行相乘及加减计算。 高参考价值的真题、答案、学长笔记、辅导班课程,访问:www.kaoyancas.net

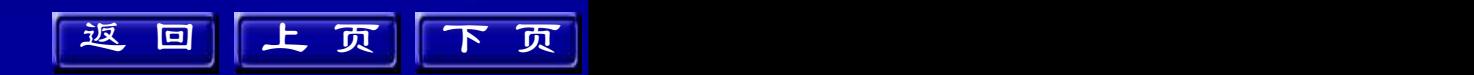

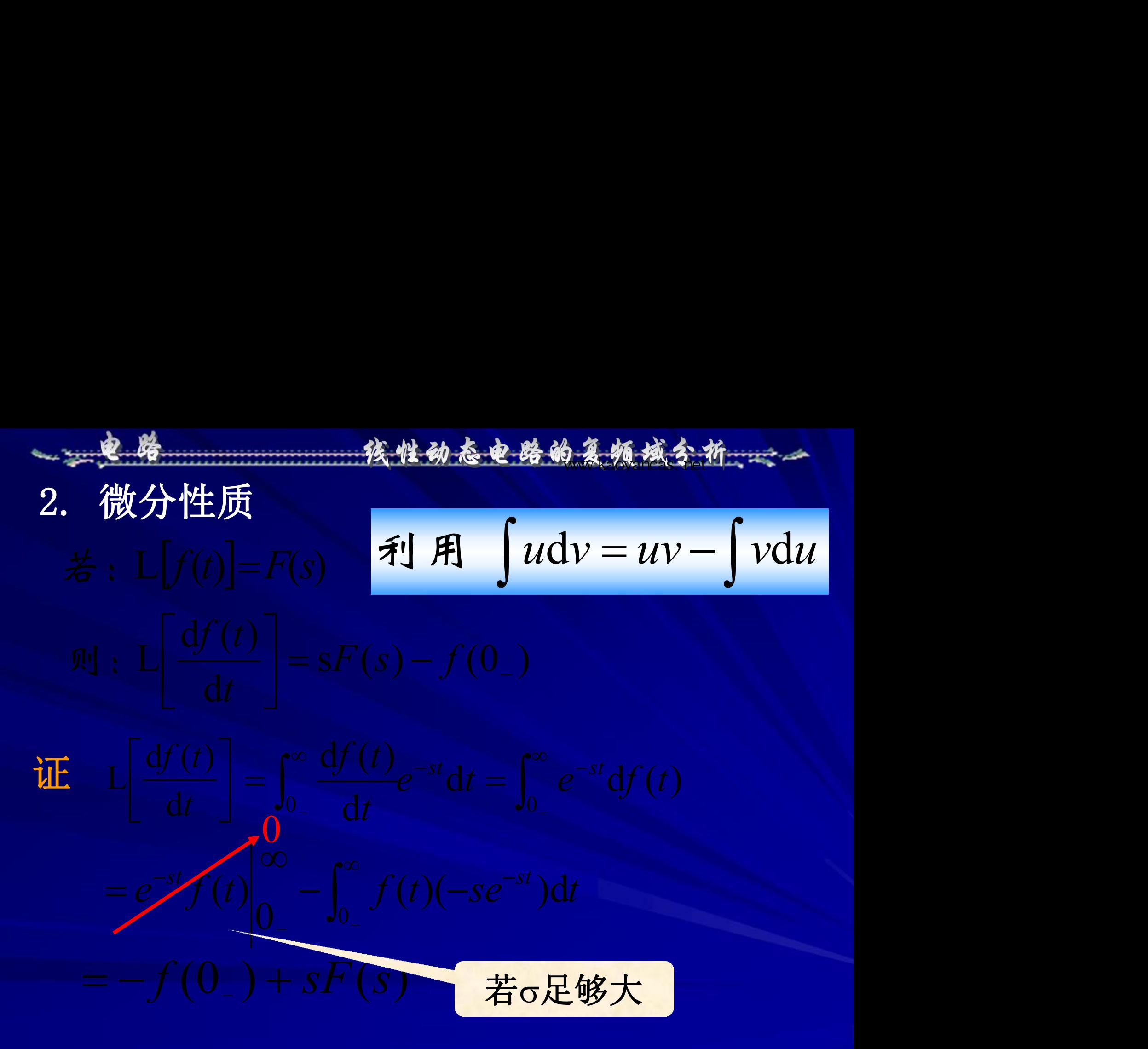

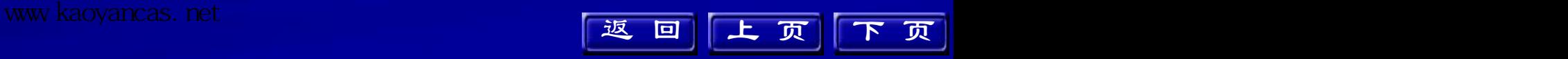

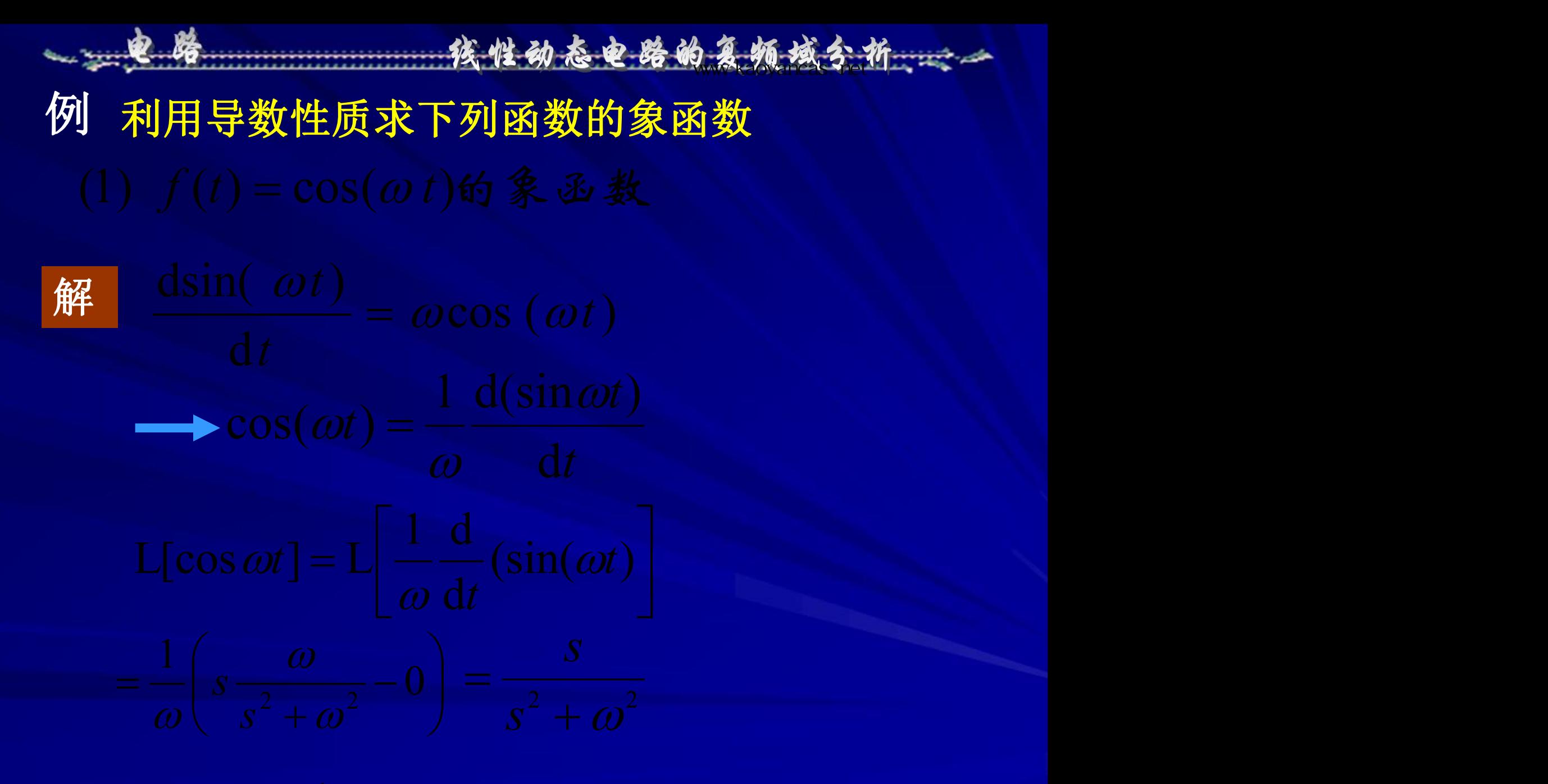

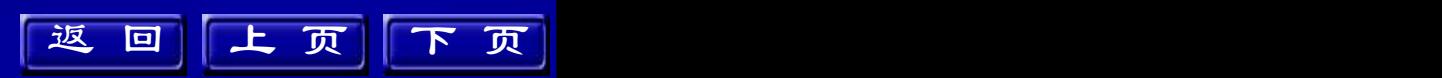

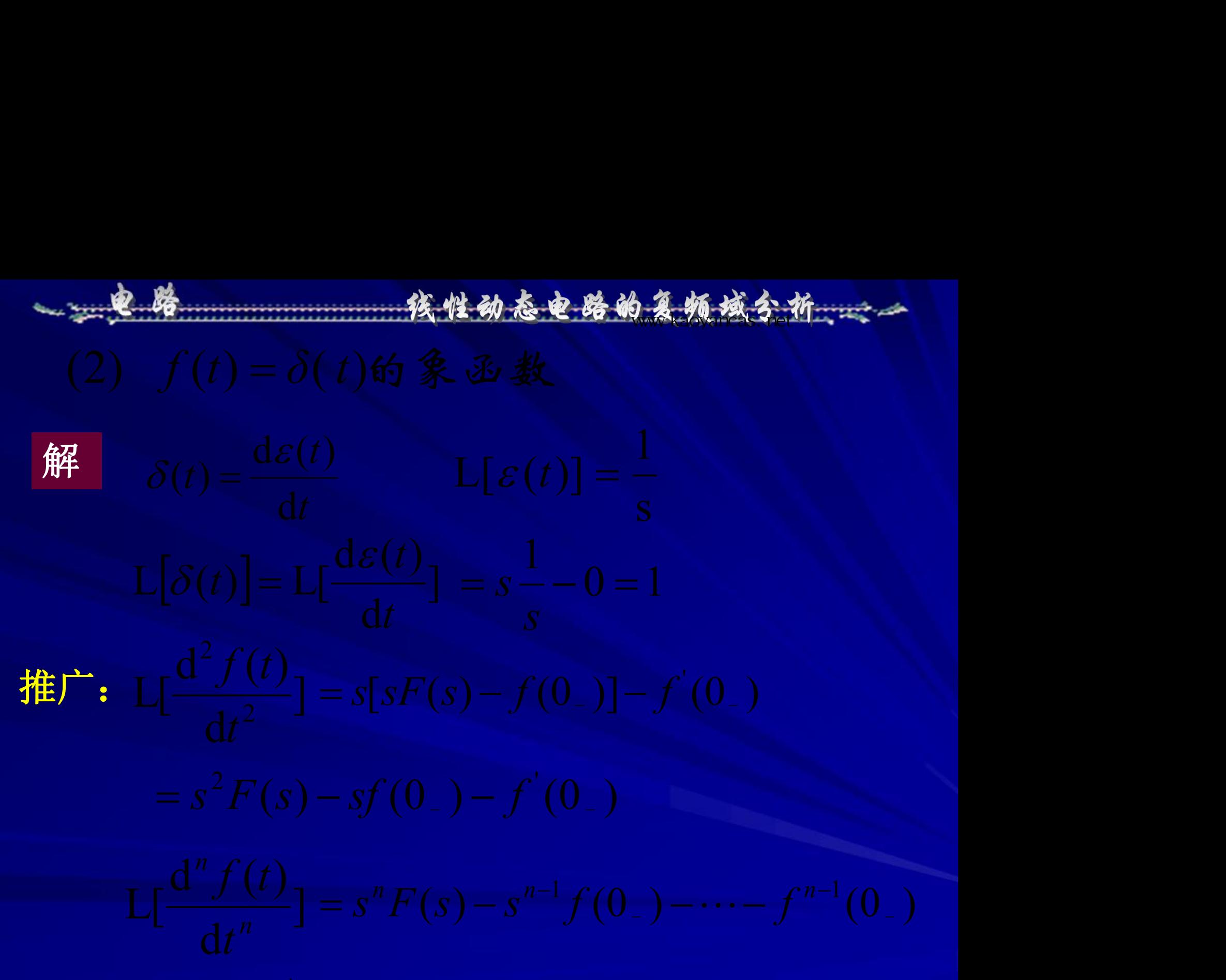

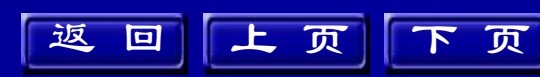

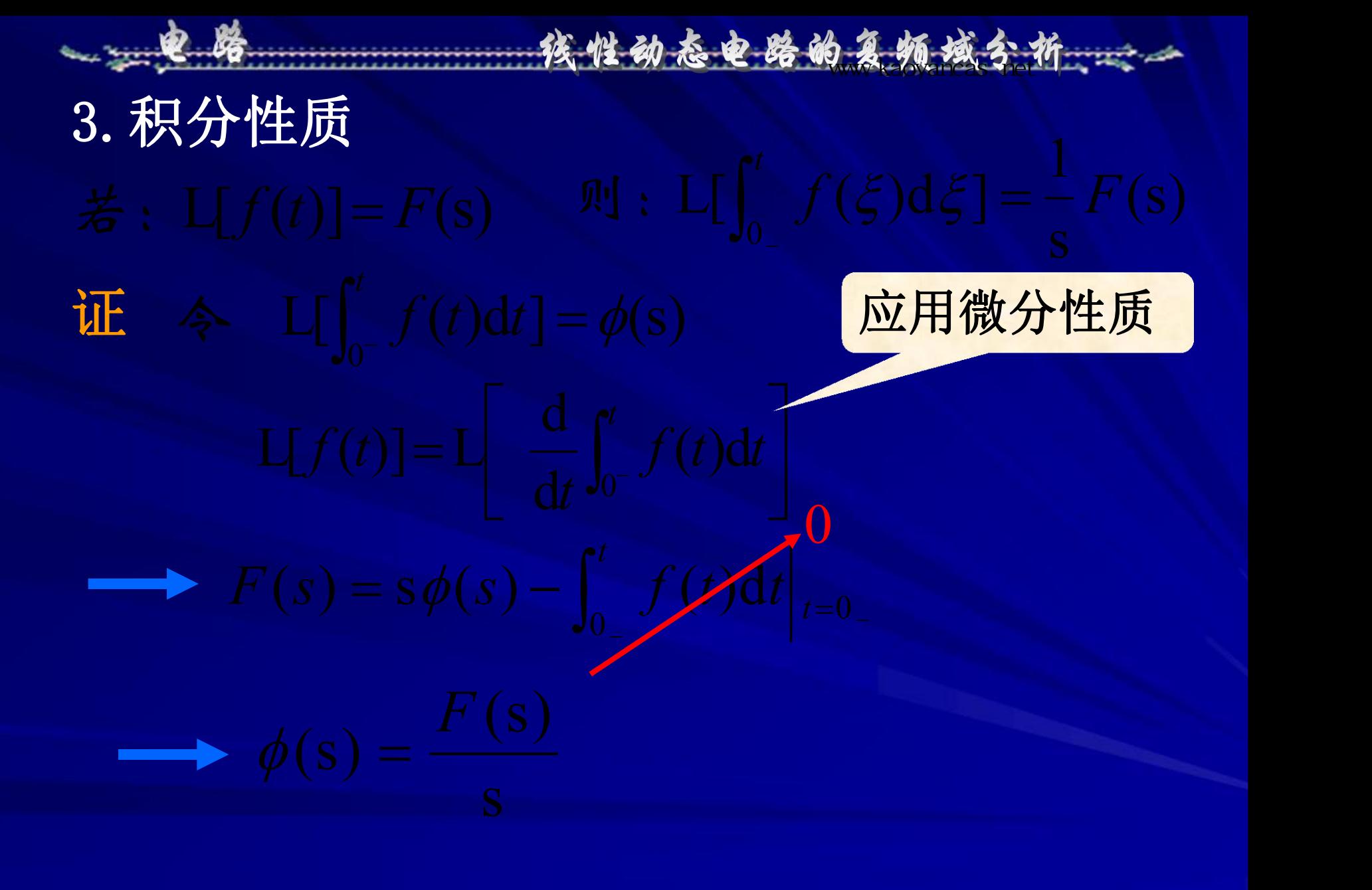

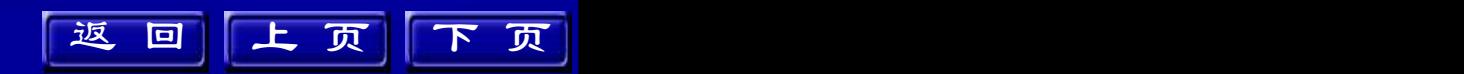

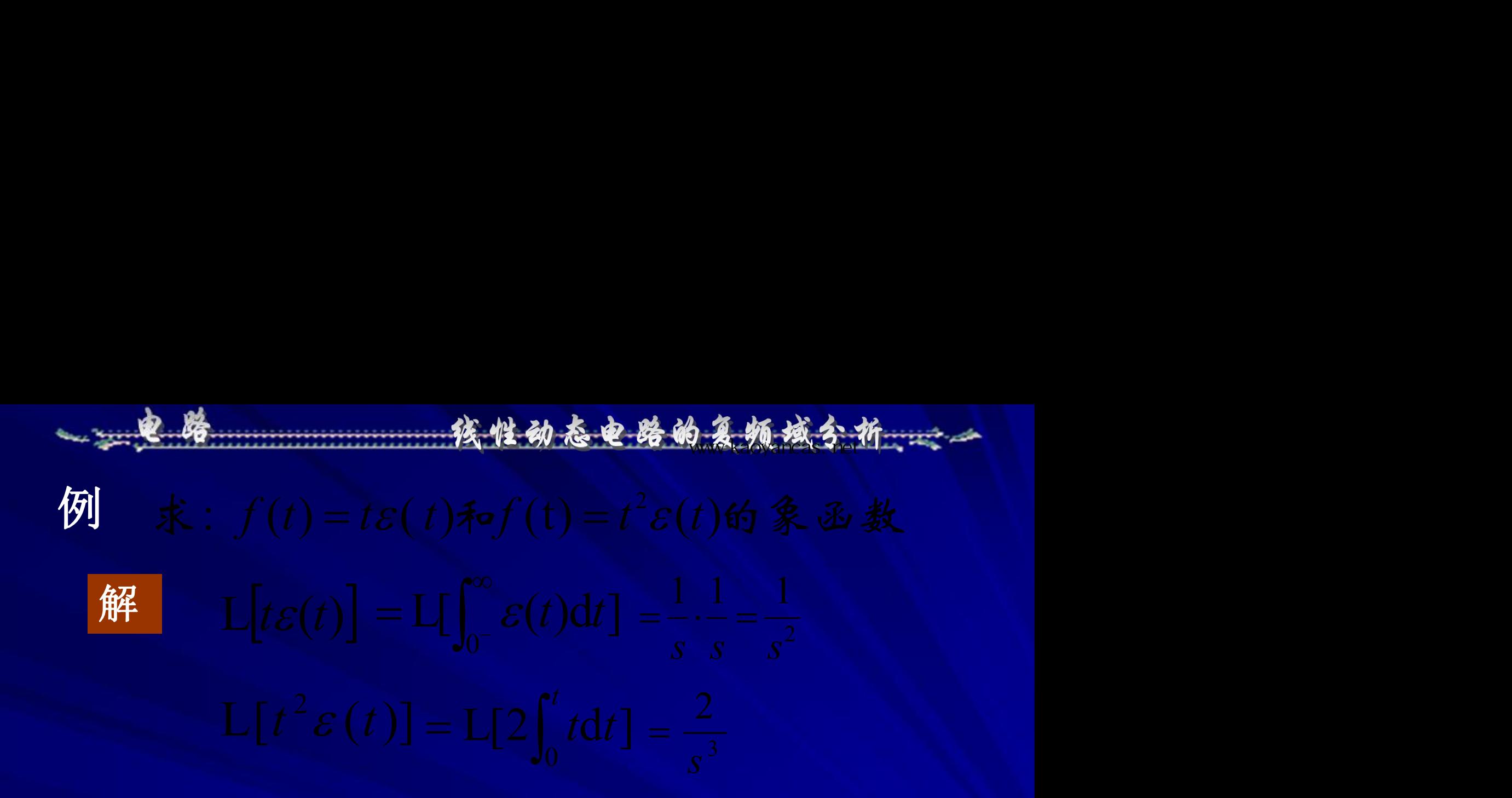

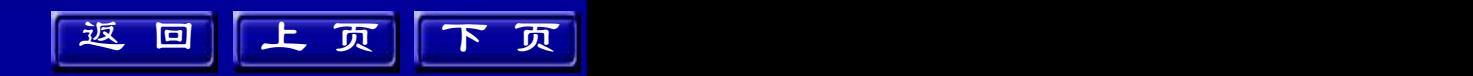

$$
4. \underbrace{\overbrace{\text{m}}\overline{\text{m}}\overline{\text{m}}\text{m}}_{\overline{\text{m}}} \underbrace{\overbrace{\text{m}}\overline{\text{m}}\text{m}}_{\overline{\text{m}}} \underbrace{\text{m}}\text{m} : \underbrace{\text{m}}\text{m} \underbrace{\text{m}}_{\text{m}} \underbrace{\text{m}}_{\text{m}} \underbrace{\text{m}}_{\text{
$$

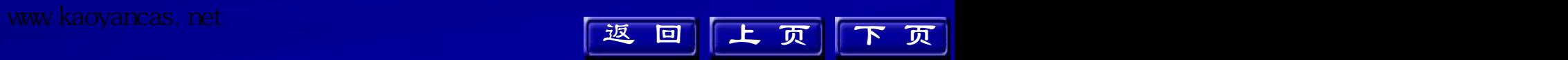

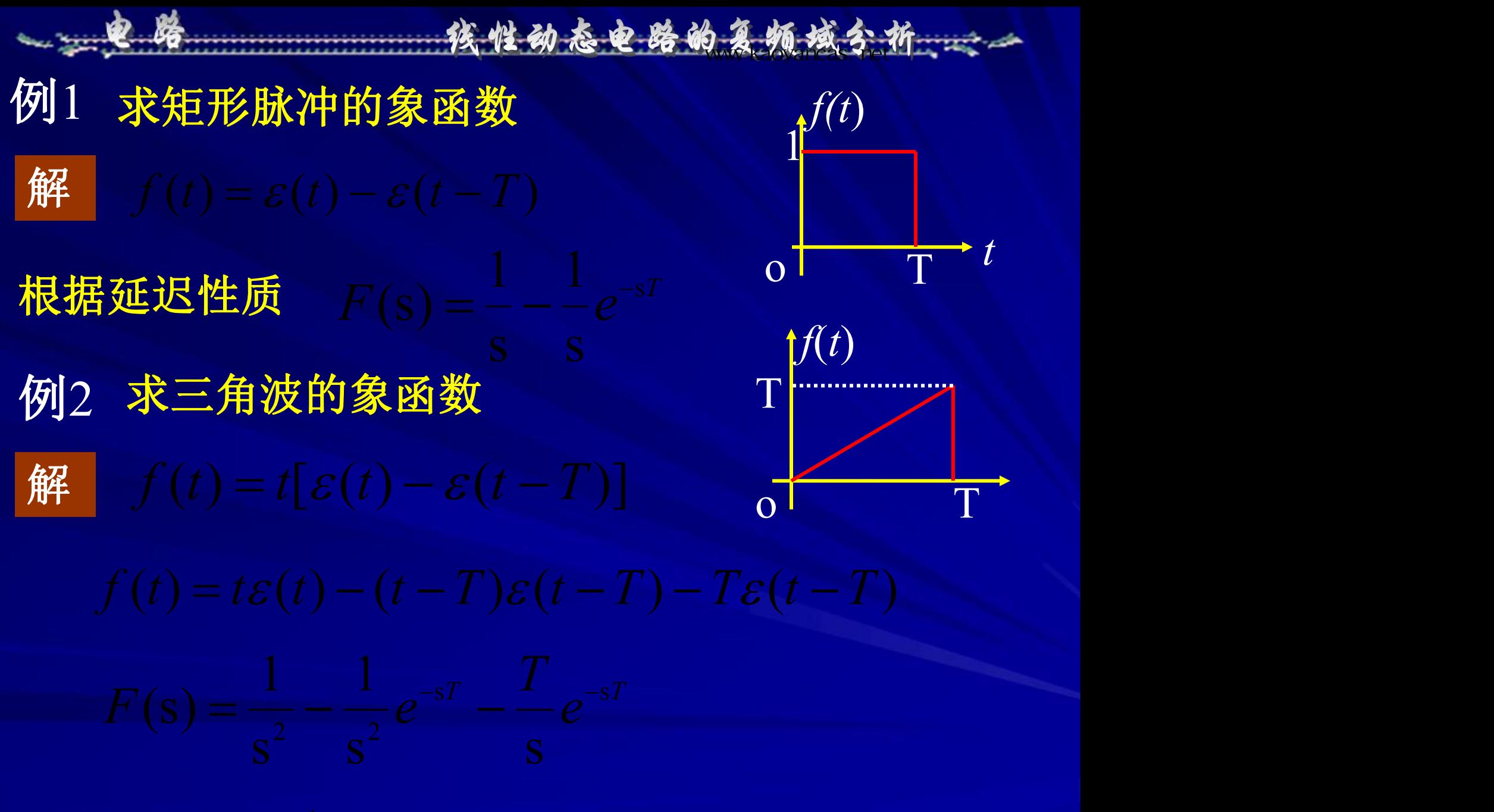

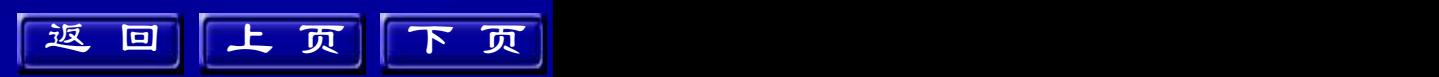

例3 求周期函数的拉氏变换  $\mathbf{1}^{f(t)}$ 解 设 $f_1(t)$ 为一个周期的函数 | | | | |…  $= F_1(s)[e^{-sT} + e^{-2sT} + e^{-3sT} + \cdots] = \frac{1}{1 - e^{-sT}} F_1(s)$  $1 - F(s)$  $F_1(s)$  $-e^{-sT}$ <sup>1(b)</sup>  $=\frac{1}{sT}F_1(s)$ ... *t f*(*t*) 1 o *T*/2 *T* 高参考价值的真题、答案、学长笔记、辅导班课程,访问:www.kaoyancas.net

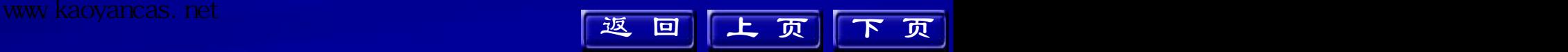

高参考价值的真题、答案、学长笔记、辅导班课程,访问:www.kaoyancas.net

$$
L[f(t)] = \frac{1}{1 - e^{-sT}} F_1(s)
$$

对于本题脉冲序列  $f_1(t) = \varepsilon(t) - \varepsilon(t - \frac{1}{2})$ 

# 5.拉普拉斯的卷积定理

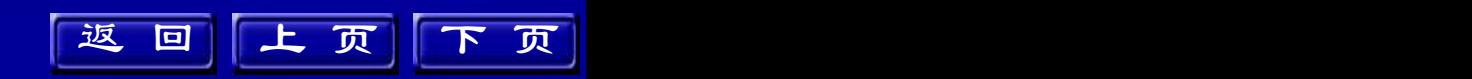

$$
\mathbf{u} \cdot \mathbf{L}[f_1(t) * f_2(t)] = \mathbf{L} \int_0^t f_1(t - \xi) f_2(\xi) d\xi
$$
  
\n
$$
= F_1(s) F_2(s)
$$
  
\n
$$
\mathbf{u} \cdot \mathbf{L}[f_1(t) * f_2(t)] = \int_0^{\infty} e^{-st} \left[ \int_0^t f_1(t - \xi) f_2(\xi) d\xi \right] dt
$$
  
\n
$$
= \int_0^{\infty} e^{-st} \left[ \int_0^{\infty} f_1(t - \xi) \varepsilon(t - \xi) f_2(\xi) d\xi \right] dt
$$
  
\n
$$
\mathbf{v} \cdot \mathbf{x} = t - \xi = \int_0^{\infty} \int_0^{\infty} f_1(x) \varepsilon(x) f_2(\xi) e^{-s\xi} e^{-sx} d\xi dx
$$
  
\n
$$
= \int_0^{\infty} f_1(x) \varepsilon(x) e^{-sx} dx \int_0^{\infty} f_2(\xi) e^{-s\xi} d\xi
$$
  
\n
$$
= F_1(s) F_2(s)
$$

ad.

٨

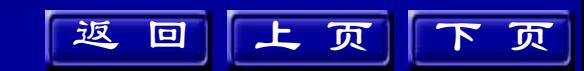

14.3 拉普拉斯反变换的部分分式展开 用拉氏变换求解线性电路的时域响应时,需要把 求得的响应的拉氏变换式反变换为时间函数。 由象函数求原函数的方法: (1)利用公式  $f(t) = \frac{1}{2\pi} \int_{0}^{c+j\infty} F(s)e^{st}ds$ (2)对简单形式的*F*(*s*)可以查拉氏变换表得原函数 返回上页下页 (3)把*F*(*s*)分解为简单项的组合  $F(s) = F_1(s) + F_2(s) + \cdots + F_n(s)$  $f(t) = f_1(t) + f_2(t) + \cdots + f_n(t)$ 部分分式 展开法 路的态电路的复数分析: www.kaoyancas.net American www.kaoyancas.net

利用部分分式可将*F*(s)分解为:  $(n \geq m)$  $(s)$   $b_0 s^n$ .  $(s)$   $a_0 s^m$  - $\sigma(s) = \frac{N(s)}{D(s)} = \frac{u_0 s + u_1 s}{h_0 s + h_1 s h_1 s + h_2 s + h_1 s}$  $0^{\mathcal{O}}$  1  $\mathcal{O}_1^{\mathcal{O}}$  $1 \tcdot 1$  $\frac{0^{3} \cdot 1^{n} \cdot 4^{3}}{n} (n \geq m)$  $b_0 s^n + b_1 s^{n-1} + \cdots + b_n$  $a_0 s^m + a_1 s^{m-1} + \cdots + a_m$  $D(s)$   $b_0 s^n + b_1 s^{n-1}$  $F(s) = \frac{N(s)}{R(s)} = \frac{a_0 s^m + a_1 s^m}{R(s)}$ *n*  $n \downarrow$   $\frac{1}{2}$   $\frac{1}{2}$   $\frac{n-1}{2}$  $\frac{m}{m}$  ( $n > m$ )  $m$   $m$   $m$ <sup> $m-1$ </sup>  $n$   $n$  $\geq m$  $+ b_1 s^{n-1} + \cdots + b_n$  $+ a_1 s^{m-1} + \cdots + a_m$  $=\frac{14(3)}{D(a)}=\frac{u_0(3+u_1(3))}{(b_0a_1^2+b_0a_1^{n-1})}$  $-1$   $\qquad$ 付论 象函数的一般形式  $K_1$   $K_2$   $K_n$  $F(s) = \frac{R_1}{s - p_1} + \frac{R_2}{s - p_2} + \dots + \frac{R_n}{s - p_n}$ 待定常数  $f(t) = K_1 e^{p_1 t} + K_2 e^{p_2 t} + \cdots K_n e^{p_n t}$  $(t) = K_1 e^{p_1 t} + K_2 e^{p_2 t} + \cdots K_n e^{p_n t}$ 核性动态电路的复数域分析

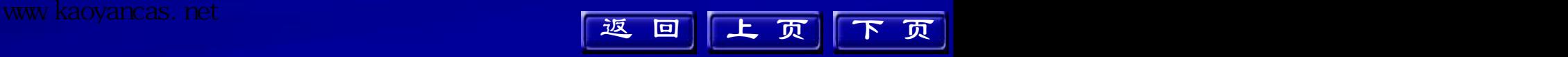

### 核性动态电路的复数域分析

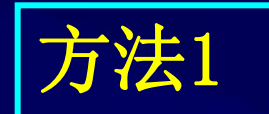

$$
\begin{aligned} \n\overleftrightarrow{\mathbf{f} \mathbf{z}} & \mathbf{z} \mathbf{z} & \mathbf{z} \\ \n\overleftrightarrow{\mathbf{f} \mathbf{z}} & \mathbf{z} & \mathbf{z} \\ \n\overleftrightarrow{\mathbf{K}}_i &= F(s)(s - p_i) \big|_{s = p_i} \quad i = 1, 2, 3 \cdots, \quad \mathbf{n} \n\end{aligned}
$$

$$
(s-p_1)F(s) = K_1 + (s-p_1)\left(\frac{K_2}{s-p_2} + \frac{K_n}{s-p_n}\right)
$$
  
As = p<sub>1</sub>

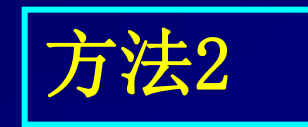

求极限的方法

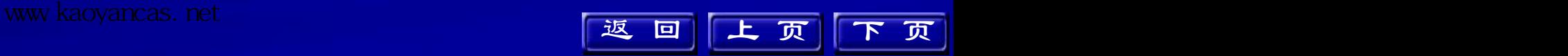

**SAMA (SAMA NSA) NSA WARRANGAS.**net

 $\lim_{i \to \infty} \frac{P_i}{P_i}$  $\lim_{x\to p_i} \frac{N(s)(s-p_i)}{D(s)}$   $K_i$  $K_i = \lim_{i \to \infty} \frac{N(s)(s - p_i)}{s}$ 

 $(p_i)$  $(p_i)$ '*i i J* | |  $\left| D^{'}(p_i) \right|$  $K_i = \frac{N(p_i)}{P_i}$ 

上 页 下 页

返回上页下页

 $(s)(s-p_i) + N(s)$  $\lim \frac{f(x, \theta)(\theta - P_i) + f(x, \theta)}{\theta}$  $\lim_{s \to p_i} \frac{N'(s)(s-p_i) + N(s)}{D'(s)}$ 

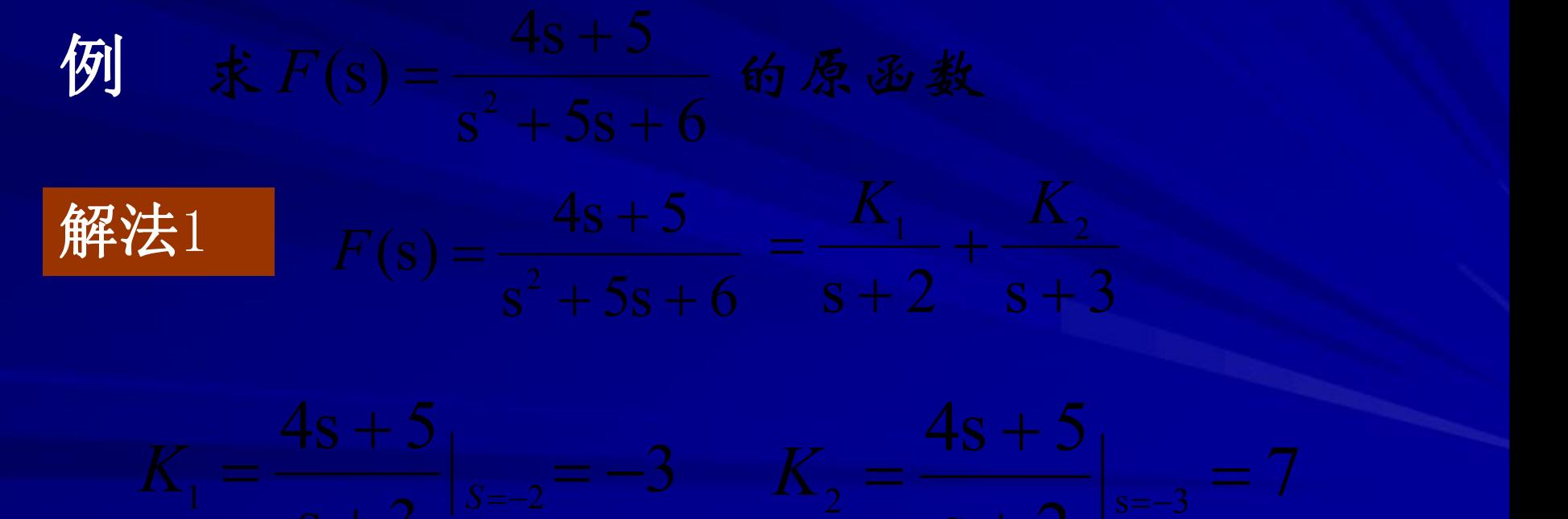

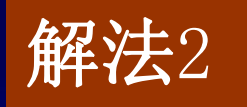

解法2  $K_1 = \frac{N(p_1)}{p_1} = \frac{4s+5}{p_2}$ 

 $p_n t$ *n J*  $P_1^t$  +  $\frac{N(P_2)}{P_1}e^{p_2t}$  +  $\cdots$  +  $\frac{N(P_n)}{P_n}e^{p_nt}$  $D(p_n)$  $N(p_n)$ <sub> $p_n t$ </sub>  $e^{p_2 t} + \cdots + \frac{p_1 p_n}{p_1 q_2}$  $D(p_{2})$   $D(p_{n})$  $N(p_2)$ <sub> $p_2t$ </sub>  $N(p_n)$  $e^{p_1 t} + \frac{1}{p_1} (p_2)} e^{p_2 t}$  $D(p_1)$   $D(p_2)$  $N(p_{_{1}})$ <sub>2</sub>  $p_{1}$ <sup>t</sup>  $N(p_{_{2}})$ <sub>2</sub>  $p_{2}$ <sup>t</sup>  $p_{3}$  $f(t) = \frac{f(t) - f(t)}{2}$  $(p_n)$  $(p_n)$   $_{pnt}$  $(p_{2})$  $(p_2)$   $_{ppt}$  $(p_1)$   $D(p_2)$  $(p_1)$   $N(p)$  $P_1^{(t)} = \frac{P_1 \cdot P_1}{P_1 \cdot P_2} e^{p_1 t} + \frac{P_2 \cdot P_2}{P_1 \cdot P_2} e^{p_2 t} + \cdots + \frac{P_r \cdot P_n}{P_1 \cdot P_n}$  $2<sup>J</sup>$  $\frac{1}{\sqrt{2}}$  $2^f$   $2^{p_2t}$  + .  $1$   $\sim$  $=\frac{1^{N}(P_1)}{D_1'(P_2)}e^{p_1t}+\frac{1^{N}(P_2)}{D_1'(P_2)}e^{p_2t}+\cdots+\frac{1^{N}(P_n)}{D_n'(P_n)}e^{p_nt}$ 

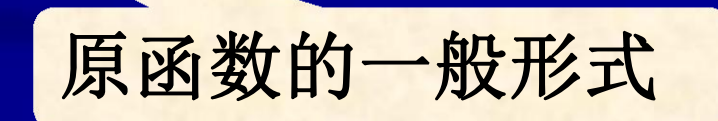

高参考价值的真题、答案、学长笔记、辅导班课程,访问:www.kaoyancas.net

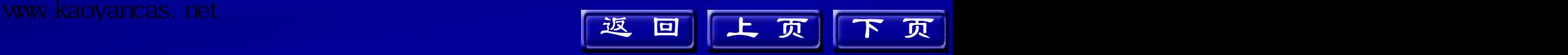

 $|F(s)(s-\alpha \mp j\omega)| = \frac{F(s)}{F(s)}$  $\alpha \pm 1\omega$  $\alpha \pm 1\omega$   $\blacksquare$  $\alpha \mp 1\omega$ ) =  $j\omega$  $\mathcal{L}_{1,2}$   $\left[\begin{array}{cc} 1 & (3)(3 & \alpha + j\omega) \end{array}\right]_{s=\alpha \pm j\omega}$   $\left[\begin{array}{c} D'(s) \end{array}\right]_{s=\alpha + j\alpha}$  $(s)$  $(s)(s-\alpha \mp j\omega)$  $\left\vert D^{\prime}(S)\right\vert$  $=\alpha \pm j\omega$  $= |F(s)(s - \alpha \mp j\omega)|$  =  $\frac{f'(s)}{g'(s)}|$  $\left. \begin{array}{cc} -\alpha \pm j\omega & D'(s) \end{array} \right|_{s=\alpha \pm i\omega}$  $s = \alpha \pm j\omega$  $S(S)$  $K_{1,2} = [F(s)(s - \alpha)]$  $\mathcal{L}_{3,2} = [F(s)(s - \alpha \mp j\omega)]_{s = \alpha \pm j\omega} = \frac{1}{D}$ **SAMA (SAMA NSA) NSA WARRANGAS.**net

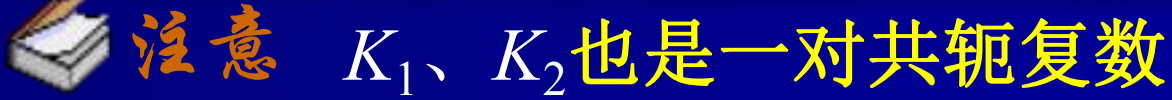

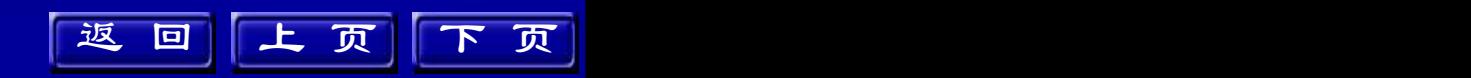

高参考价值的真题、答案、学长笔记、辅导班课程,访问:www.kaoyancas.net

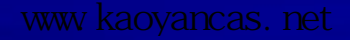

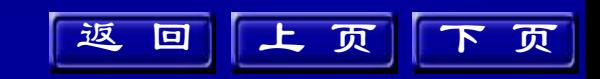

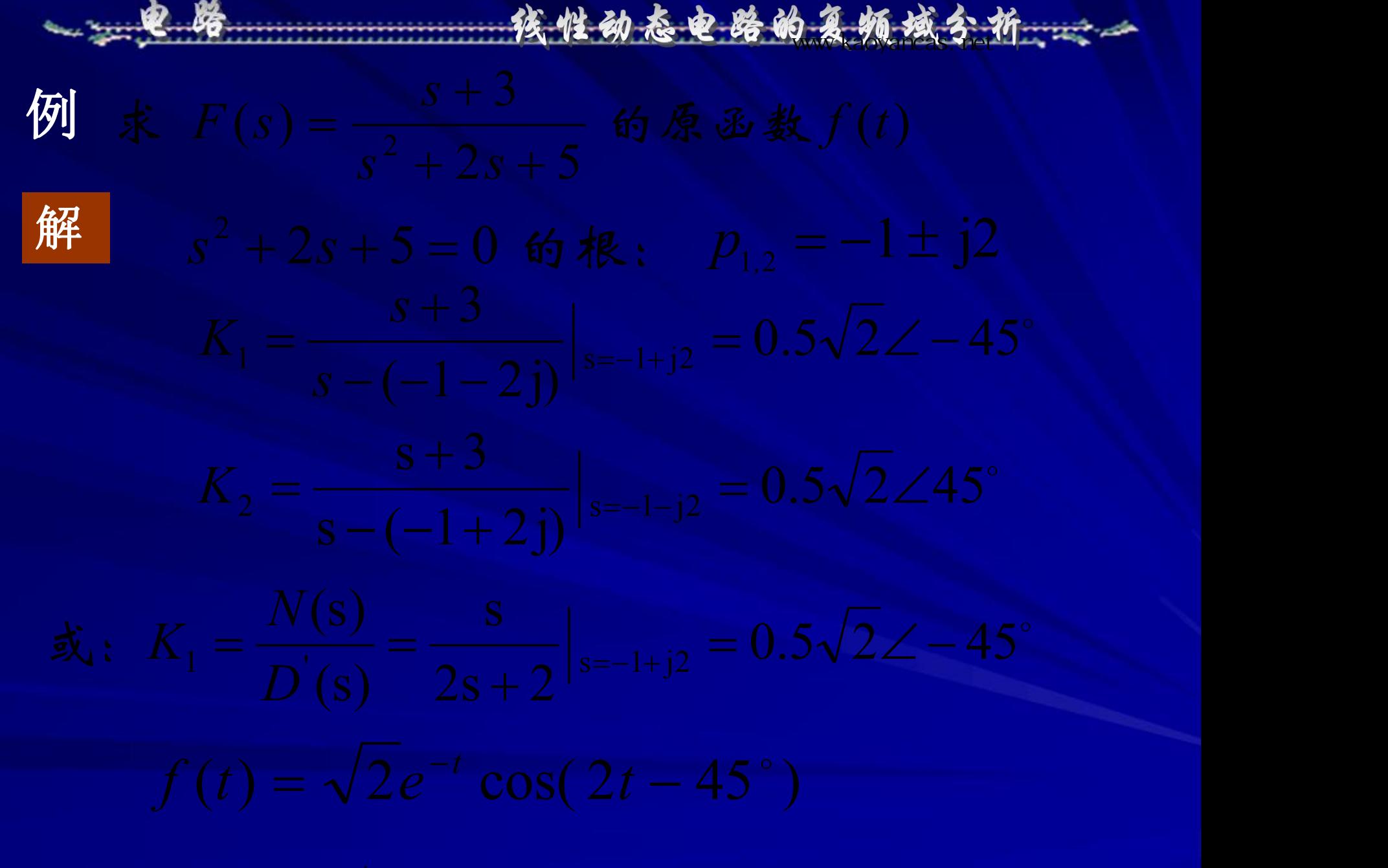

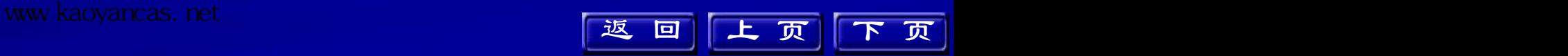

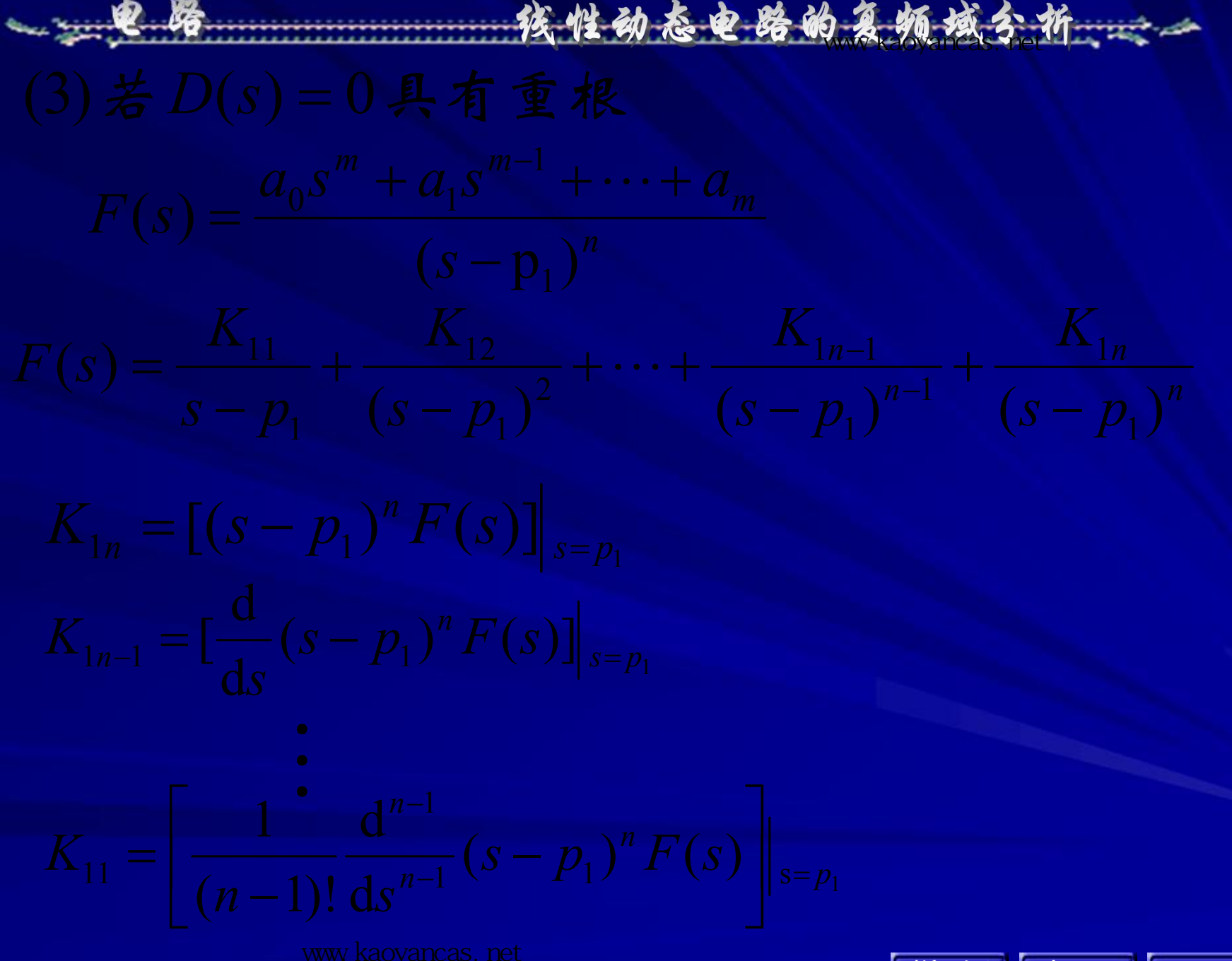

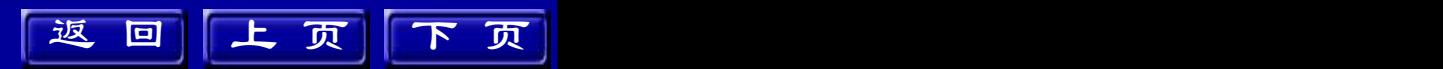

$$
\begin{array}{ll}\n\mathbf{\&} & \mathbf{\&} \mathbf{\&} \
$$

 $\frac{d}{ds} \left[ \frac{s+1}{s} \right]_{s=-1} =$  $s$ <sup> $\frac{1}{s-1}$ </sup>  $S$   $S$   $J|S=-1$ 

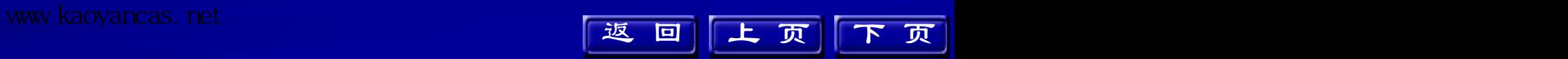

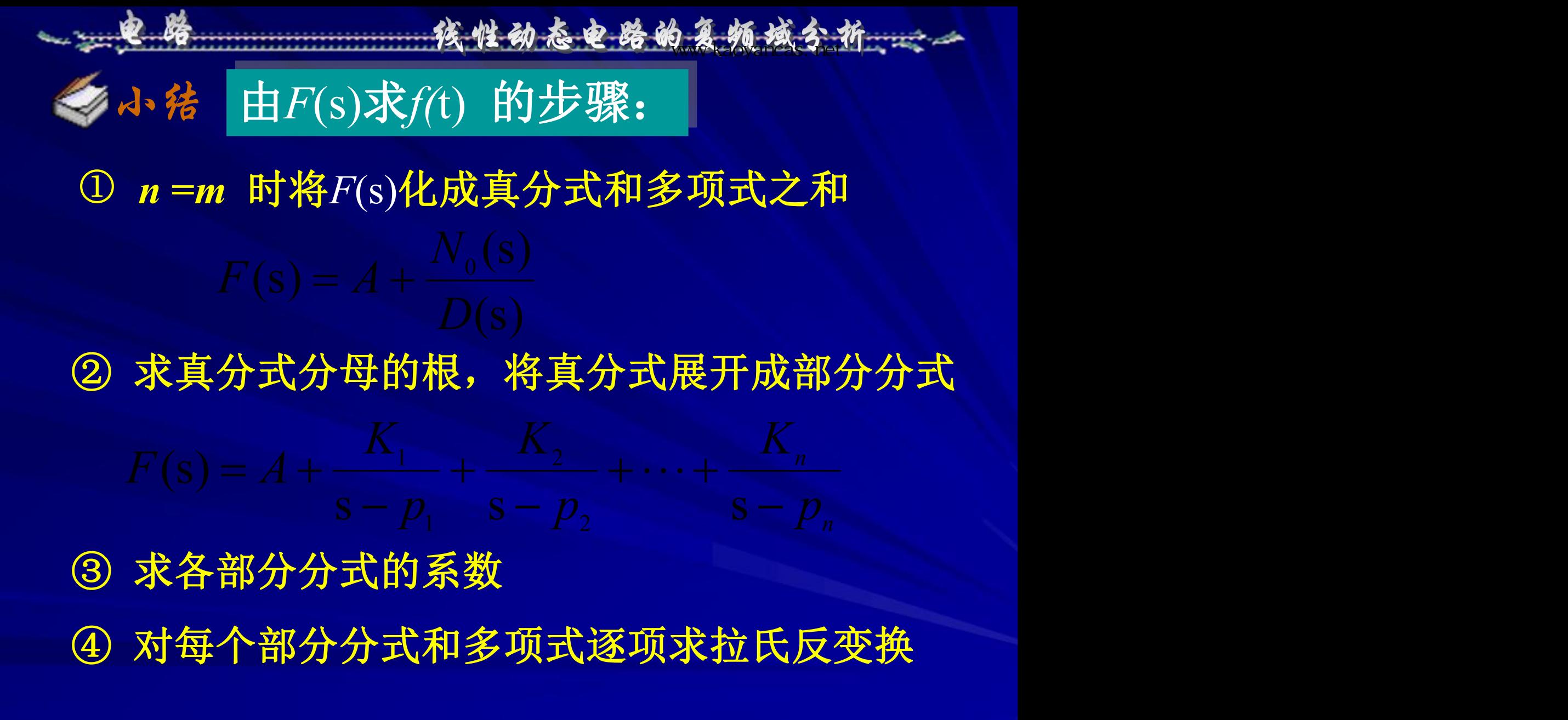

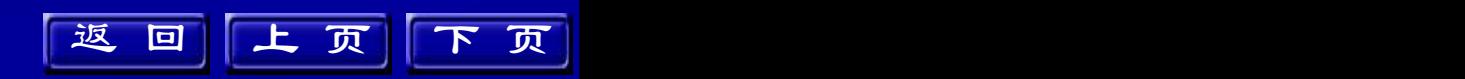

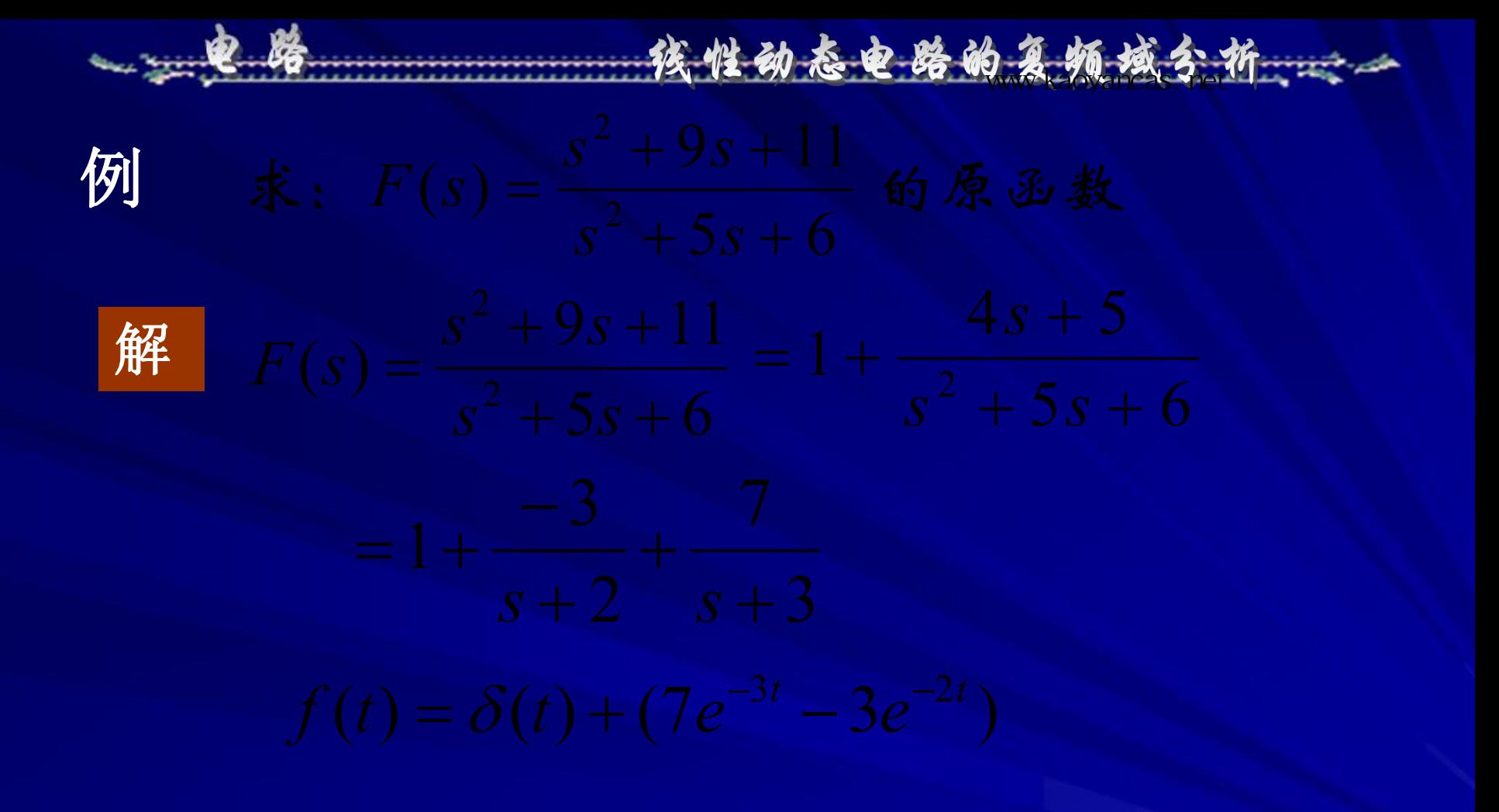

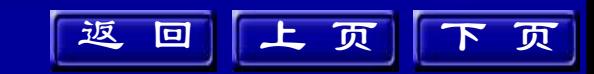

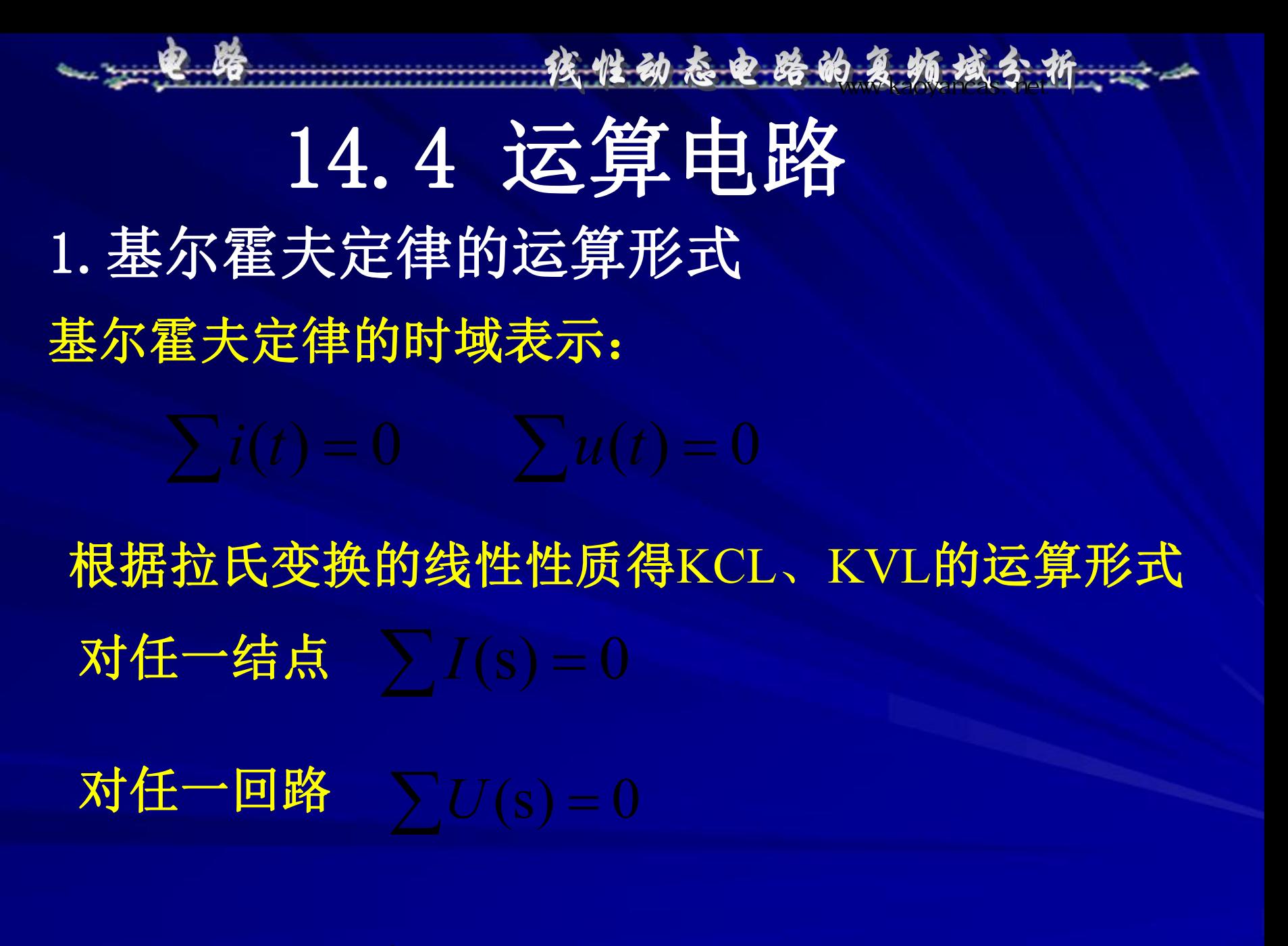

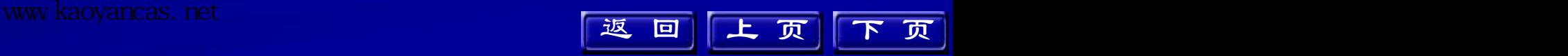

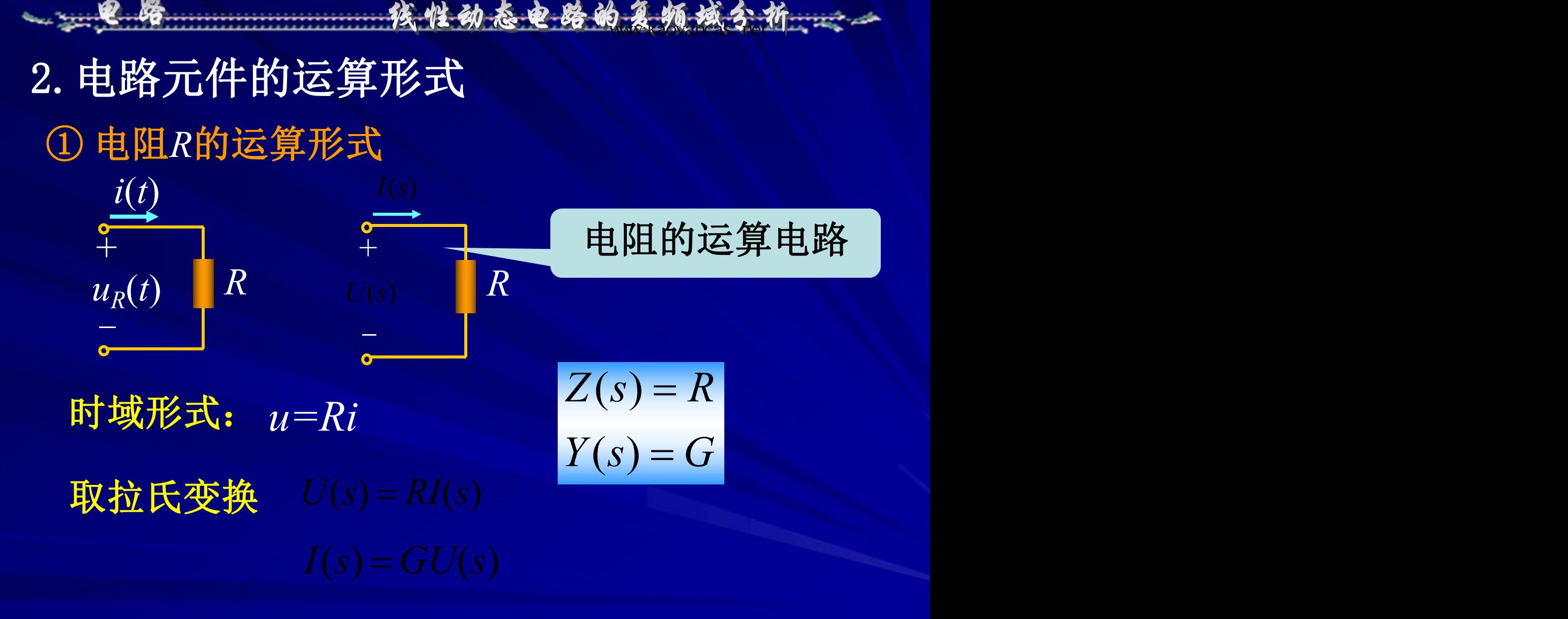

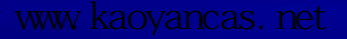

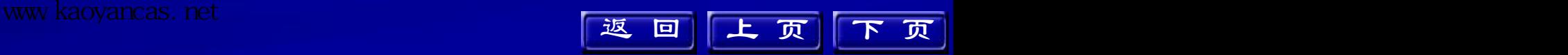

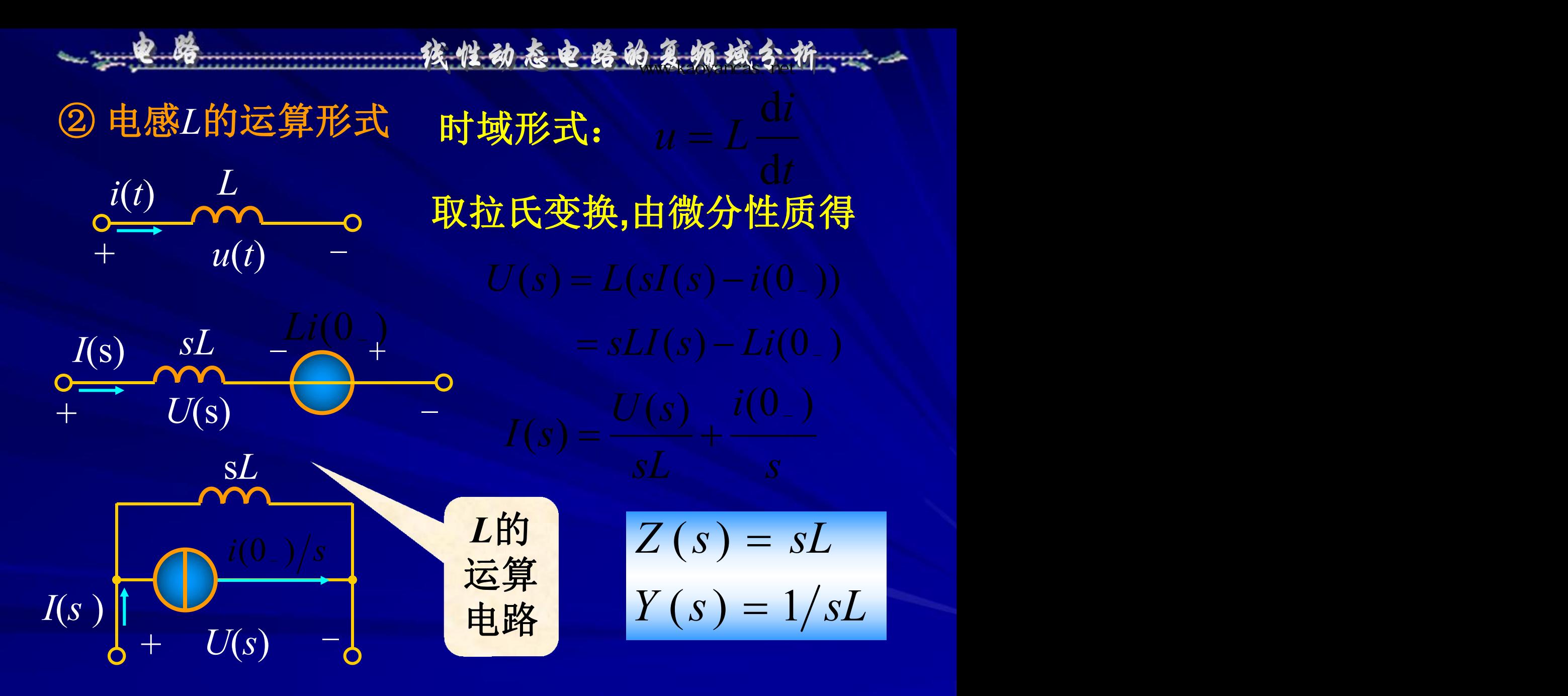

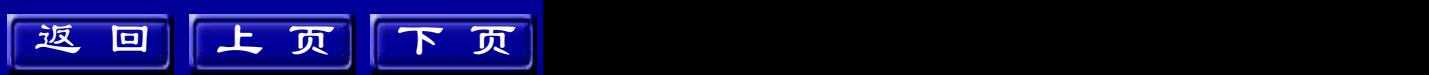
线性动态电路的忍缩场

上 页 下 页

返回上页下页

电路  $Y(s) = sC$  $Z(s) = 1/sC$ ③ 电容*C*的运算形式 运算 *i*(*t*)  $+ u(t) - \frac{1}{2}u(t)$  $C = \frac{1}{u - u(0)} \frac{1}{u} \int_0^t$ 时域形式: 取拉氏变换**,**由积分性质得  $+$   $U(s)$   $U(s)$  $1/sC \frac{u(0_-)}{s}$  *s*  $U(s) = \frac{1}{U(s)}$ *U*(s)  $I(s)$   $I(sC + C - C)$ 1*/*sC *Cu*(0-)  $+$   $U(s)$   $I(s)$   $\begin{bmatrix} 1 & 0 \\ 0 & -1 \end{bmatrix}$  $-\frac{1}{2}$  . The contract of  $\frac{1}{2}$ 

④ 耦合电感的运算形式

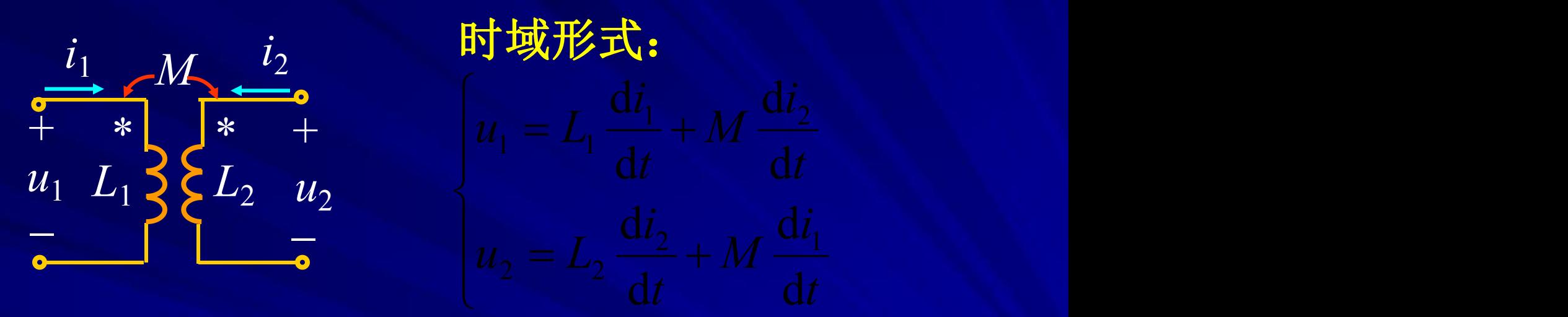

 $U_2(s) = sL_2I_2(s)$  $U_2(s) = sL_2I_2(s) - L_2i_2(0_{-}) + sMI_1(s) - Mi_1(0_{-})$ 取拉氏变换**,**由微分性质得

互感运算阻抗

--孩性动态电路的复数域分析

上 页 下 页

$$
Z_M(s) = sM
$$
  

$$
Y_M(s) = 1/sM
$$
  

$$
Z_M(s) = 1/sM
$$

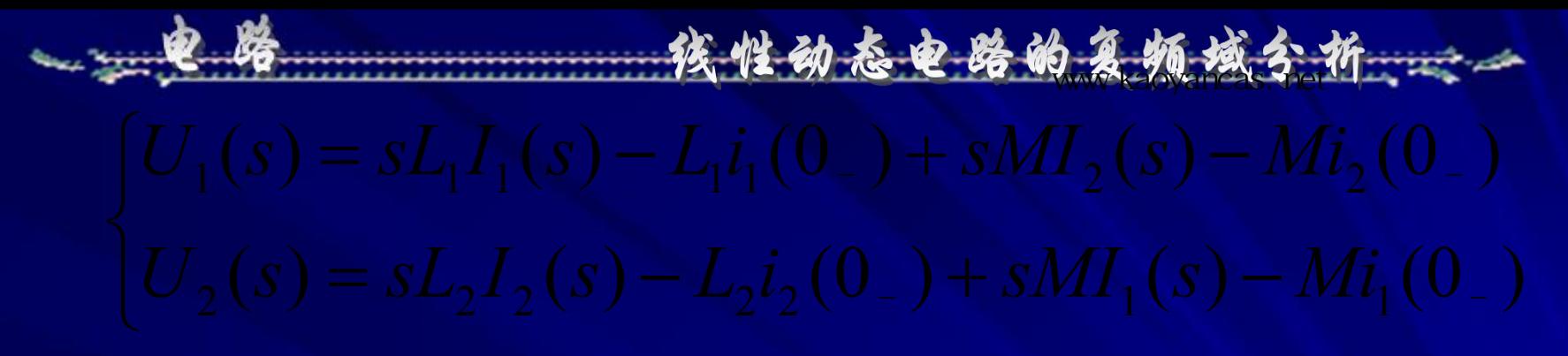

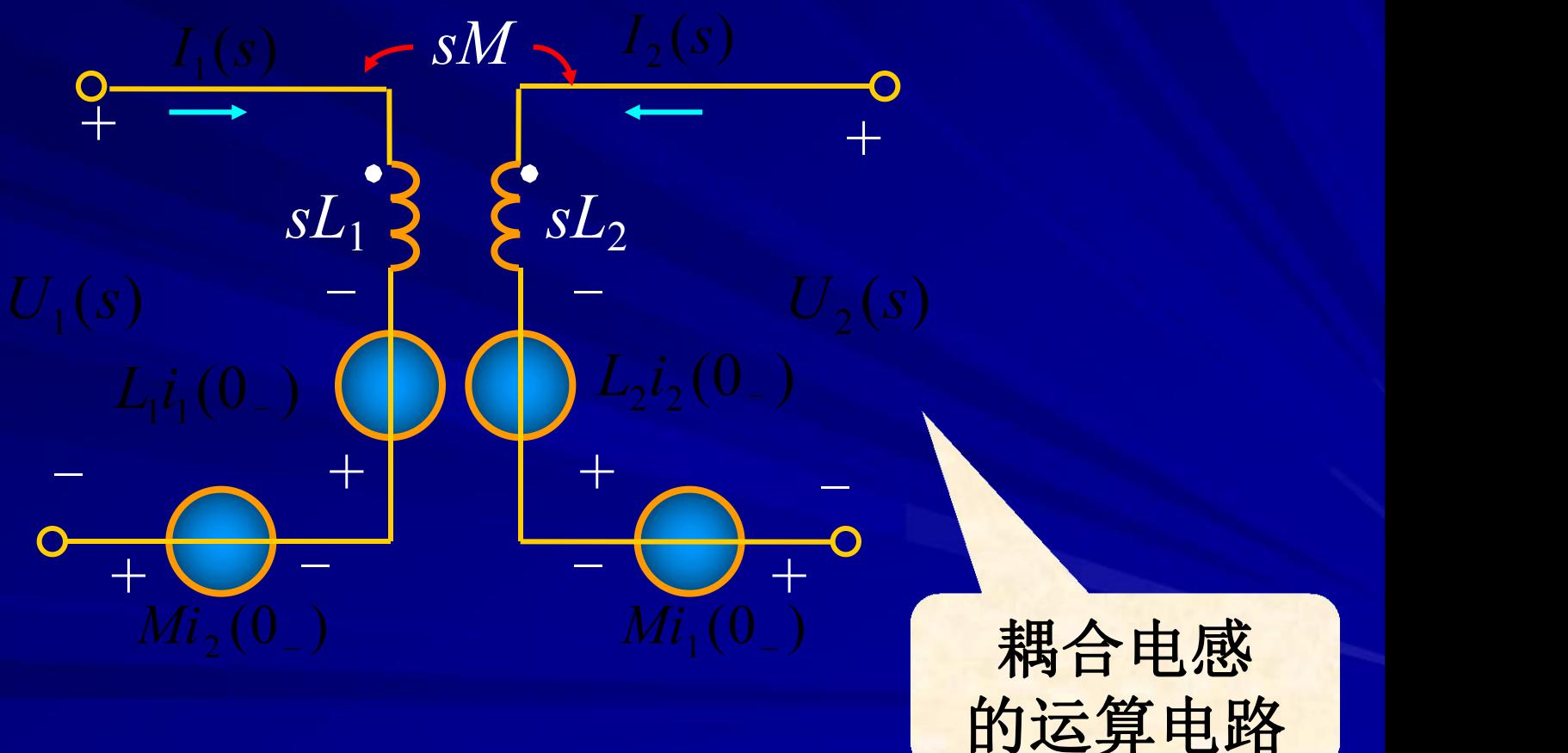

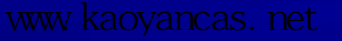

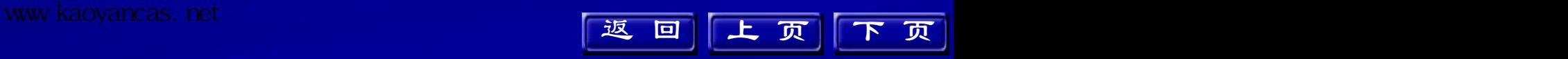

线性动态电路的复数线分析

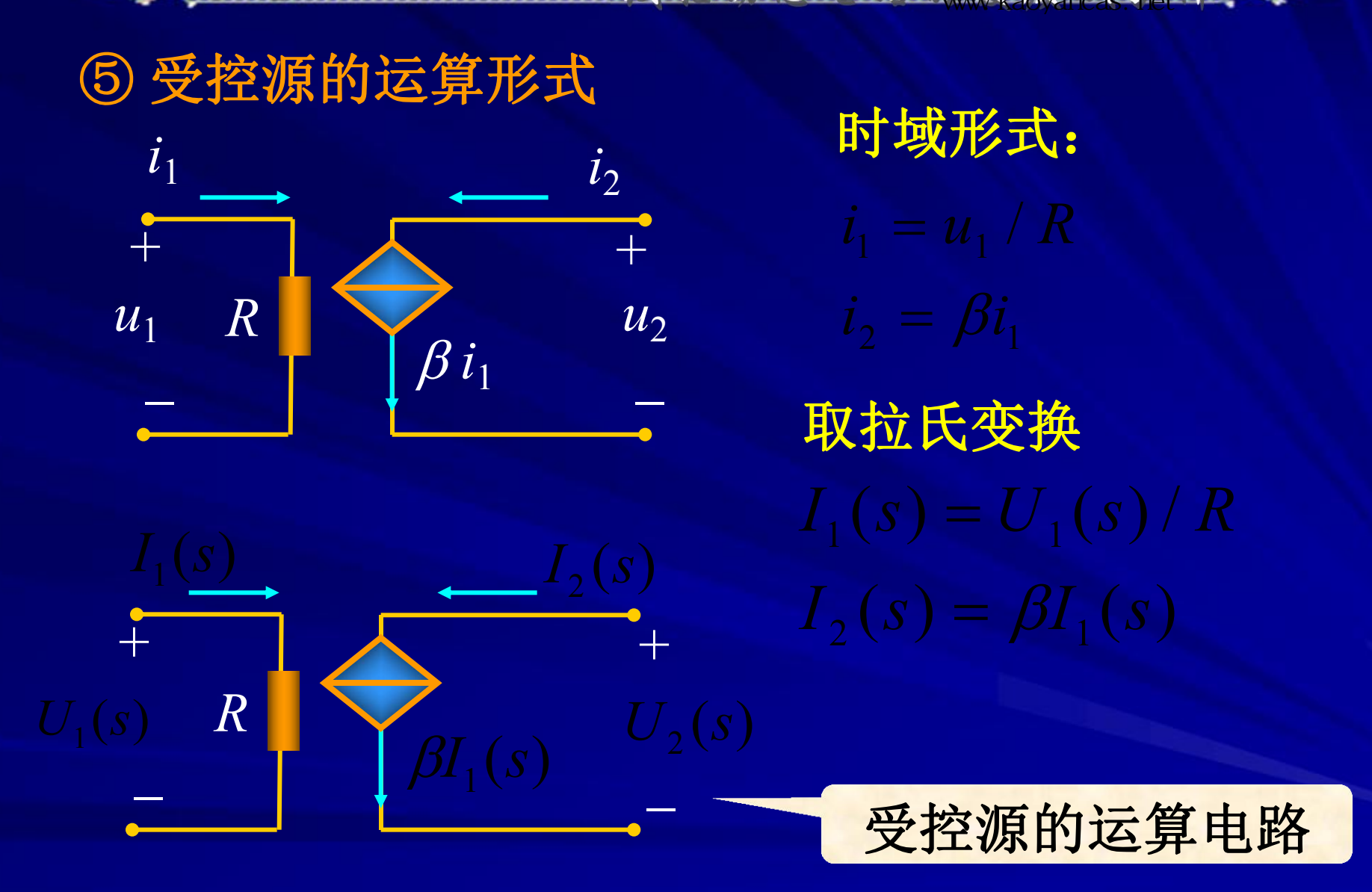

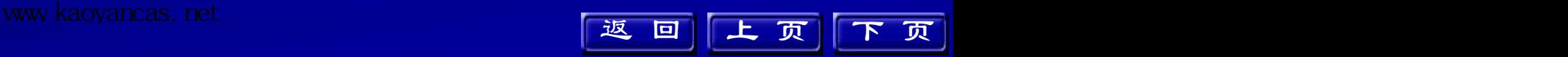

统性的态电路

3. *RLC*串联电路的运算形式

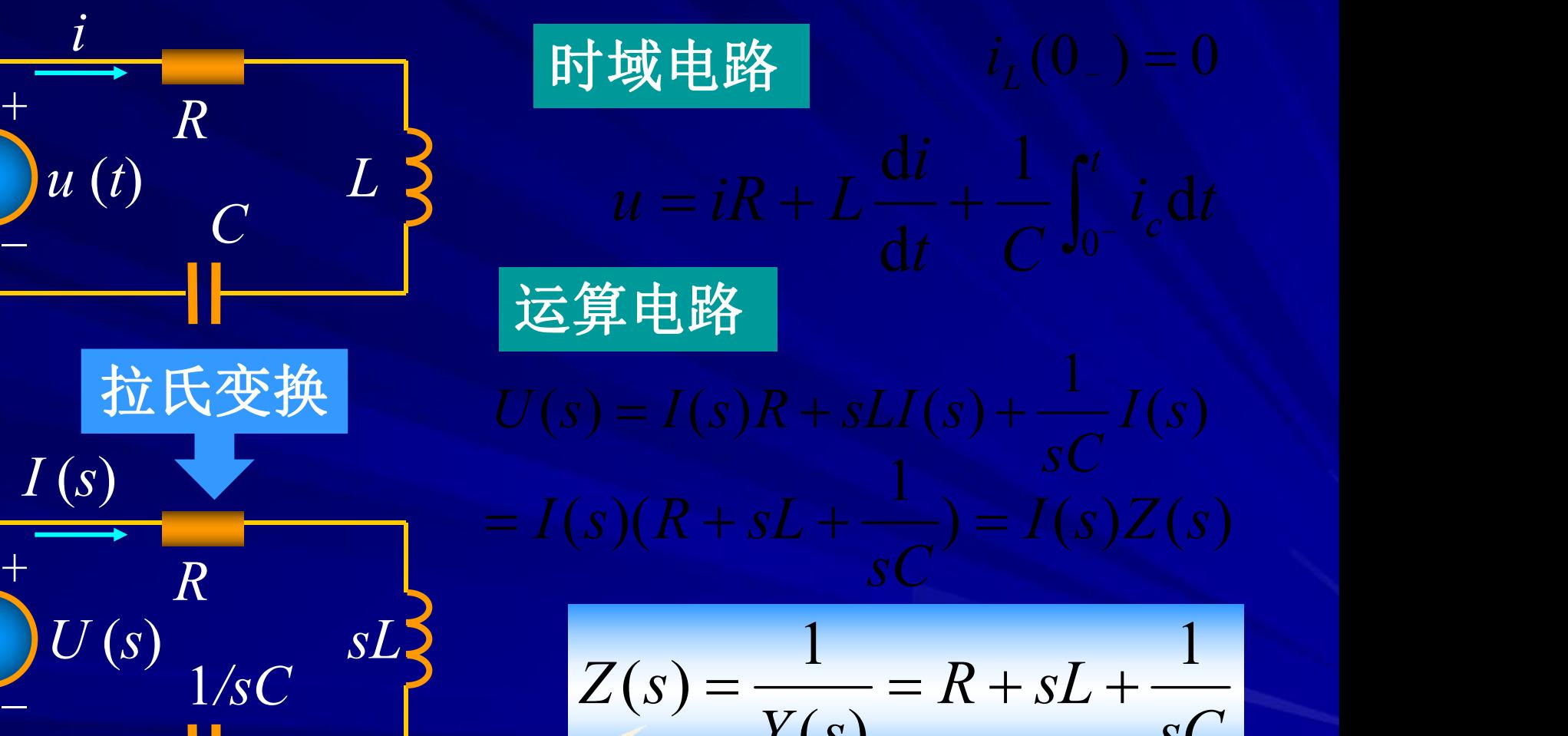

 $Y(s)$  *s* 

 $(s)$ 

上 页 下 页

*sC*

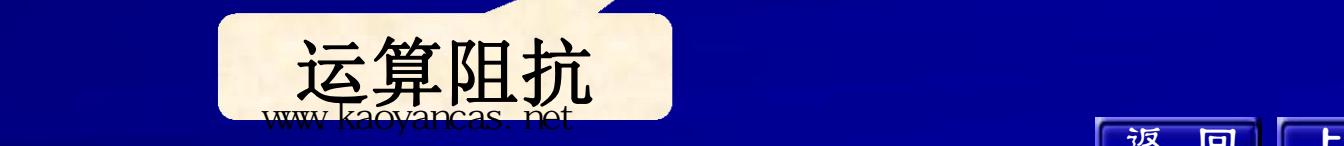

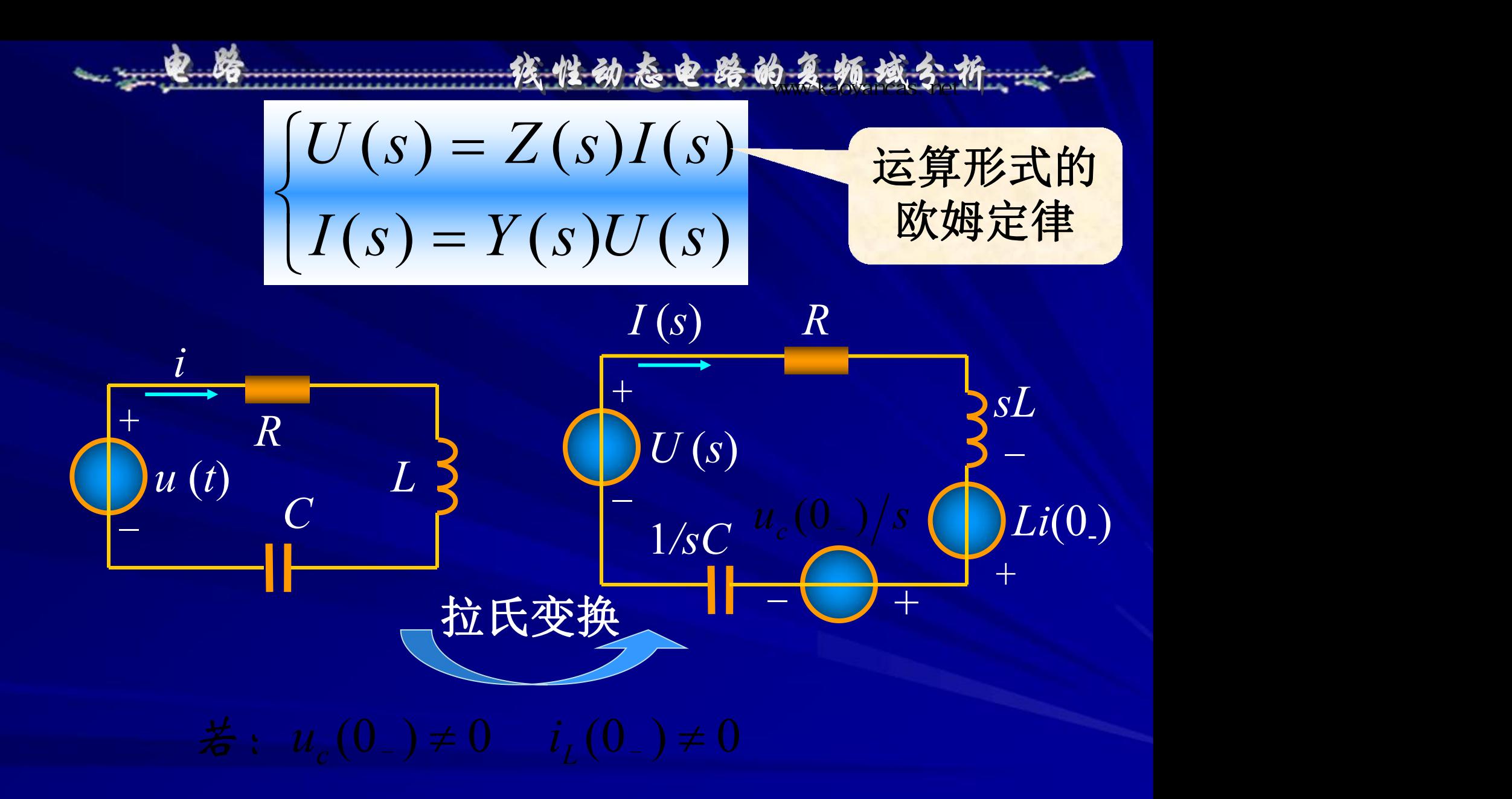

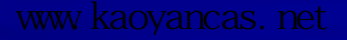

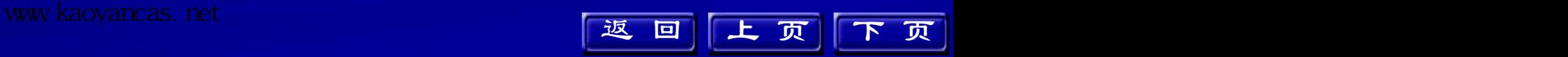

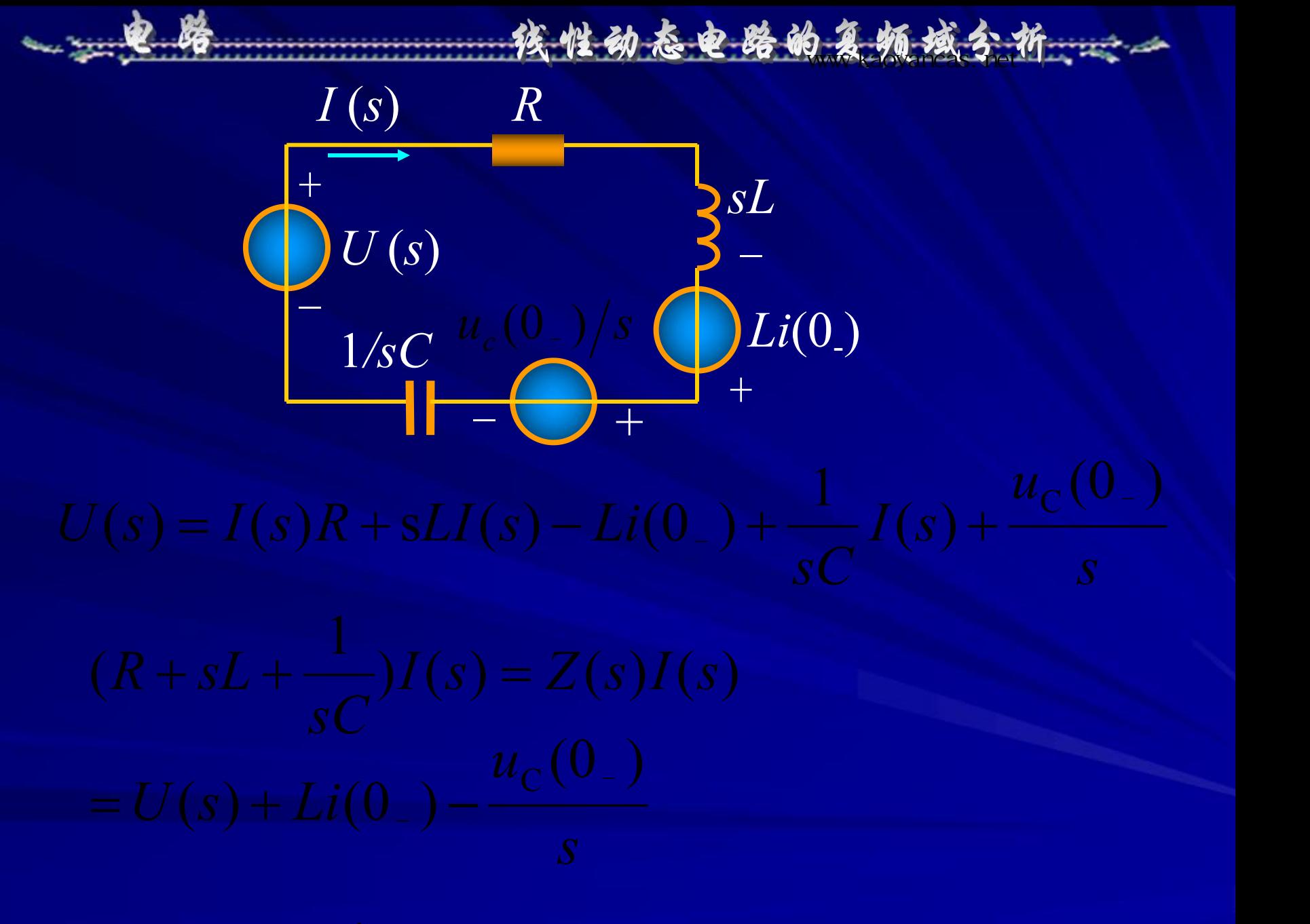

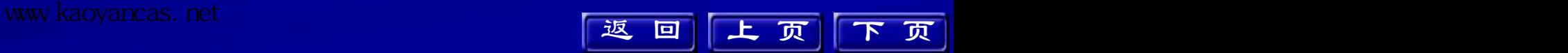

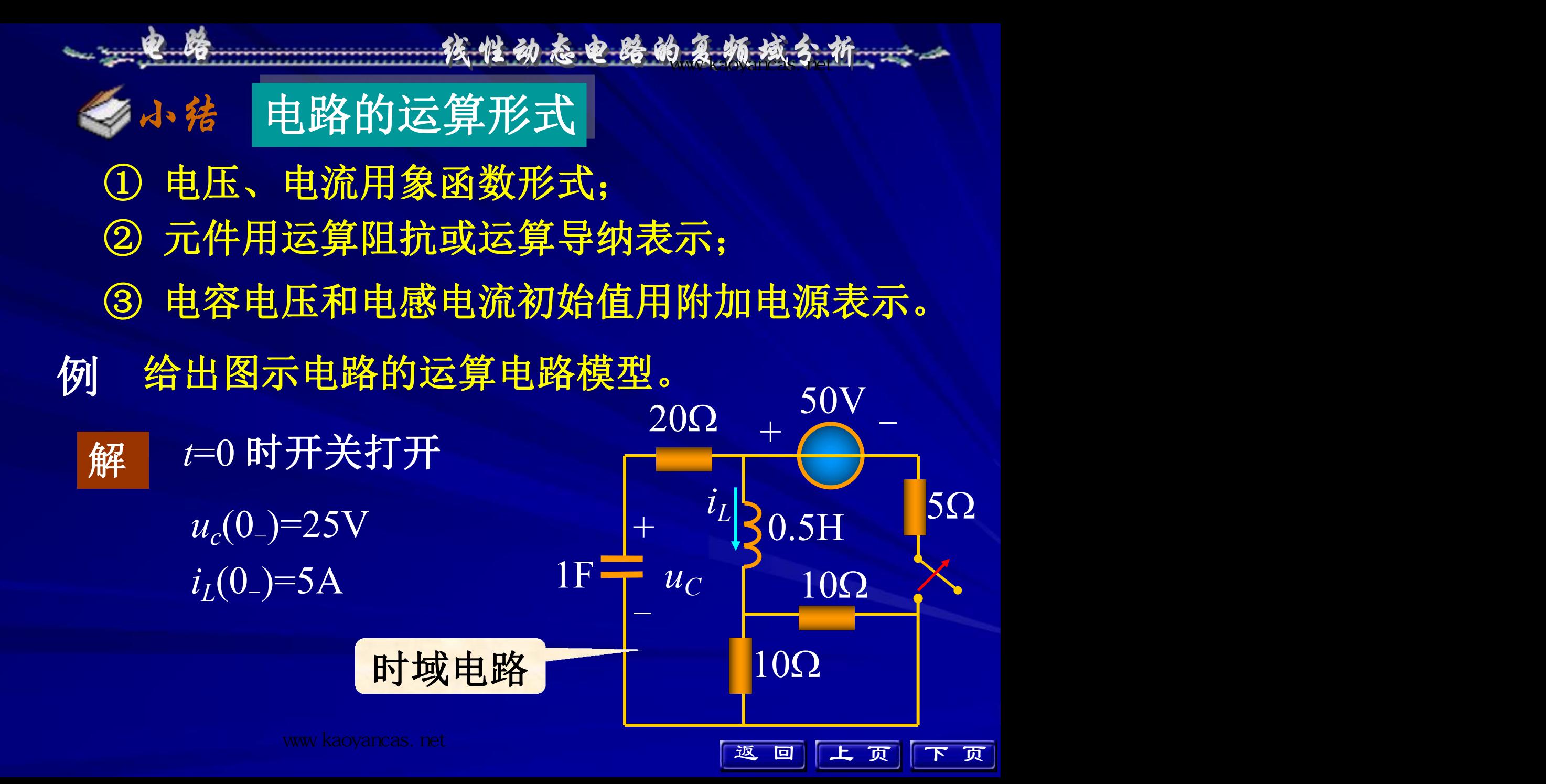

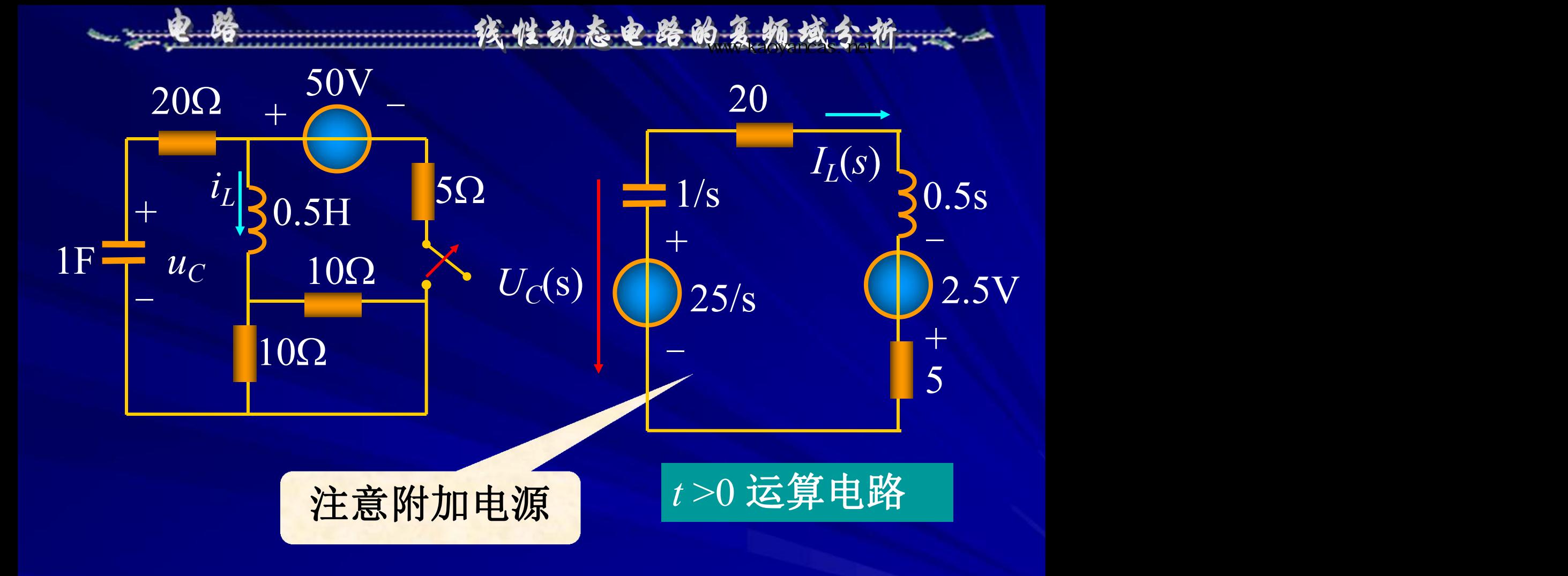

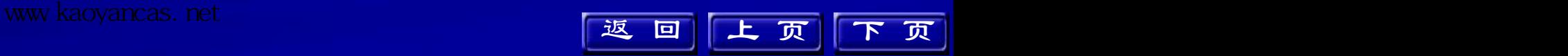

## 14.5 应用拉普拉斯变换法 分析线性电路 线性动态电路的复数域分析

1. 运算法的计算步骤

 $\overline{(\text{O}\boxplus \text{換 K})}$ 前的电路计算 $u_{\text{c}}(\overline{\text{O}_{-}})$ ,  $i_{\text{L}}(\overline{\text{O}_{-}})$ ;  $(0_+)$  ;

②画运算电路模型,注意运算阻抗的表示和附 加电源的作用;

③应用前面各章介绍的各种计算方法求象函数; ④反变换求原函数。

上 页 下 页

核性动态电路的复数域分析:

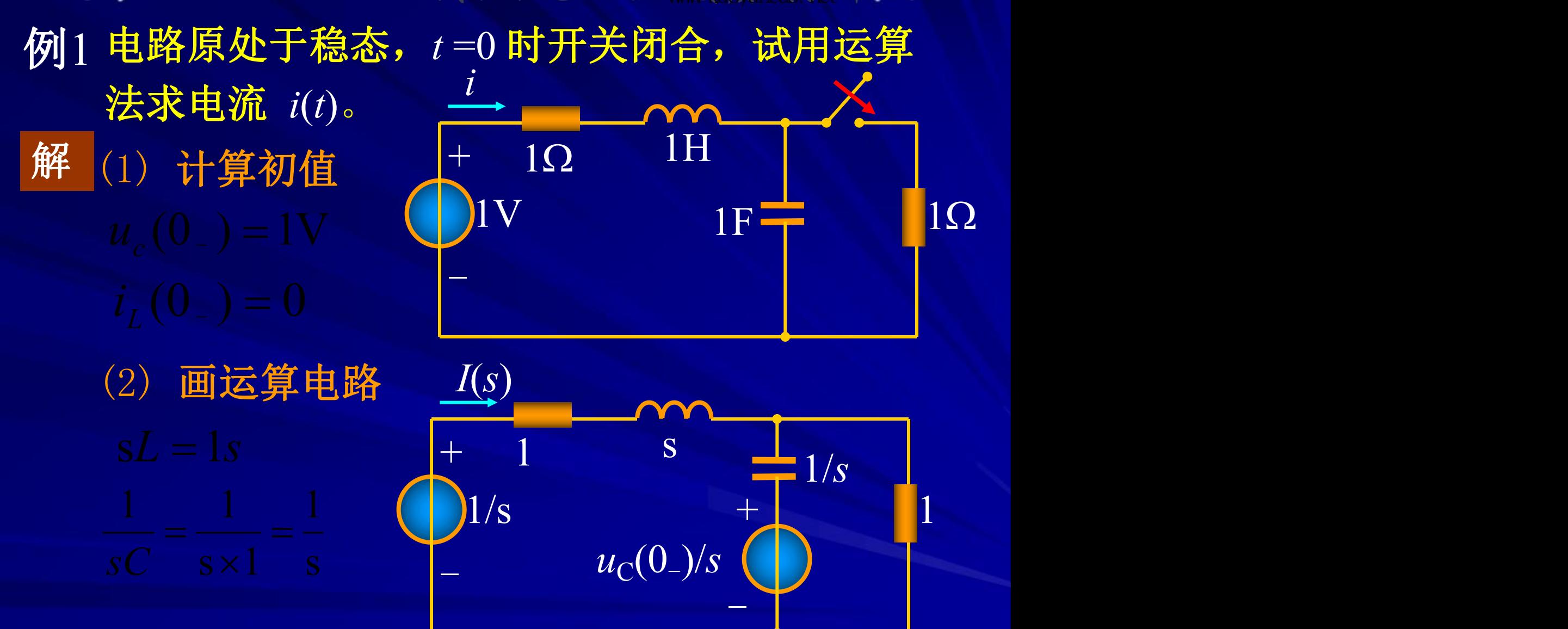

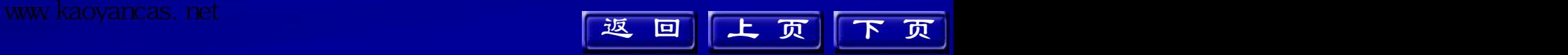

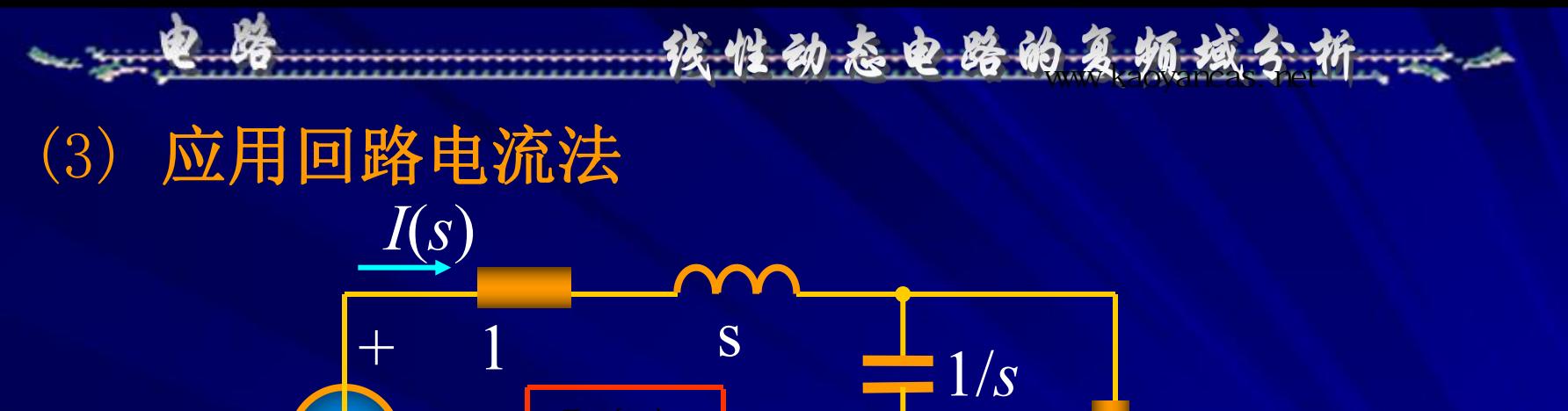

 $(s)$  +

 $I_1(s)$  -

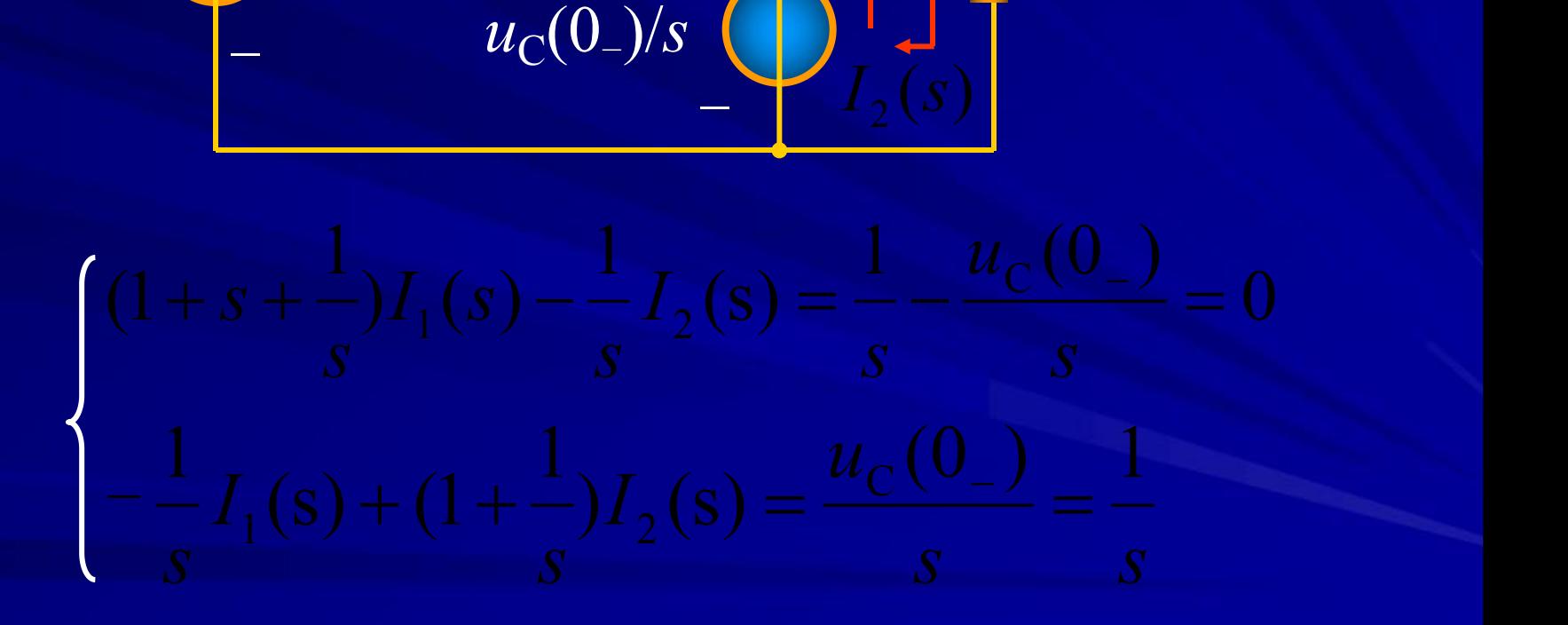

上 页 下 页 返回上页下页 完整版,请访问www.kaoyancas.net 科大科院考研网,专注于中科大、中科院考研

1

 $+\sqrt{2}$   $1$ 

1/s

(4)反变换求原函数 核性动态电路的复数域分析

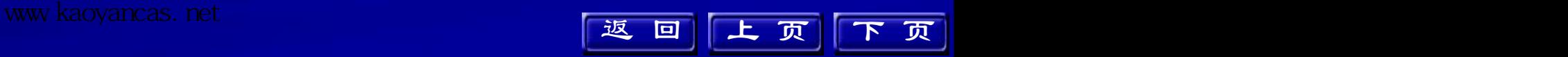

**(1)**  $\mathbf{R}$  **s I**  $\mathbf{R}$  **i**  $\mathbf{R}$  **i**  $\math$ **SAMA (SAMA NSA) NSA WARRANGAS.**net

例2 图示电路  $i_s = \delta(t), u_c(0_{-}) = 0$ , 求 $u_c(t)$ 、 $i_c(t)$ 。

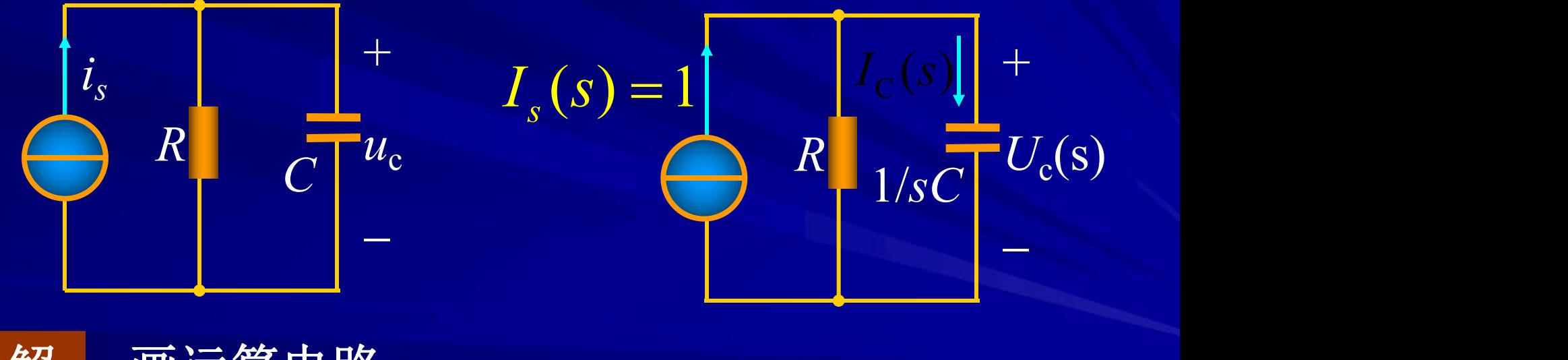

上 页 下 页

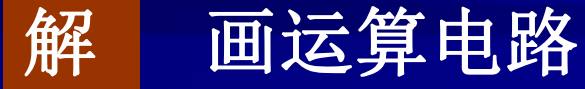

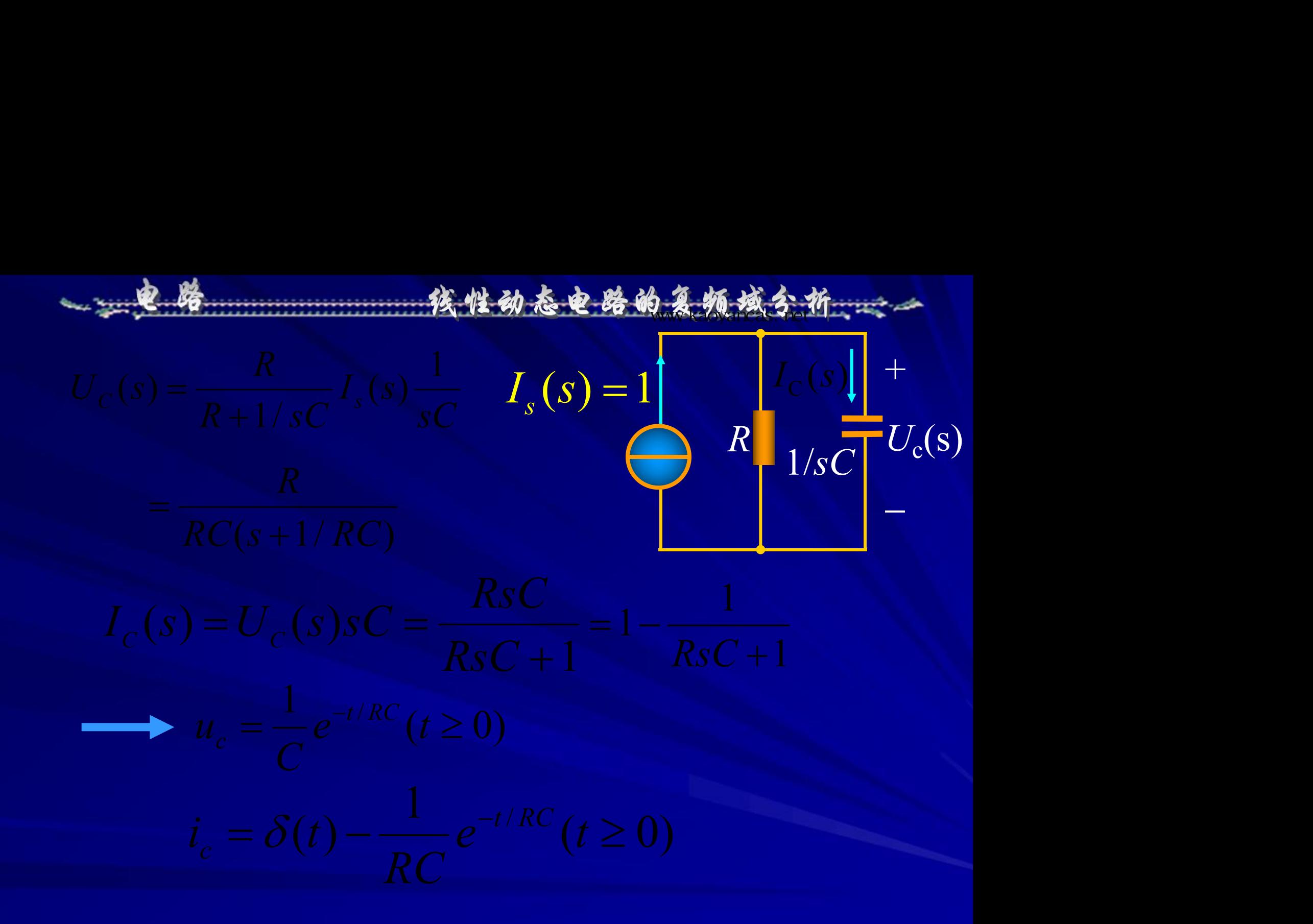

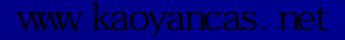

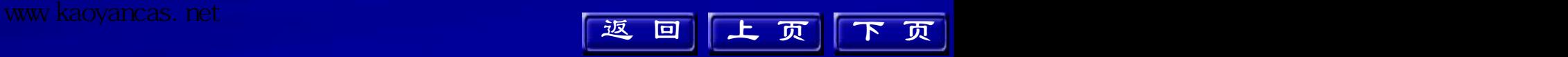

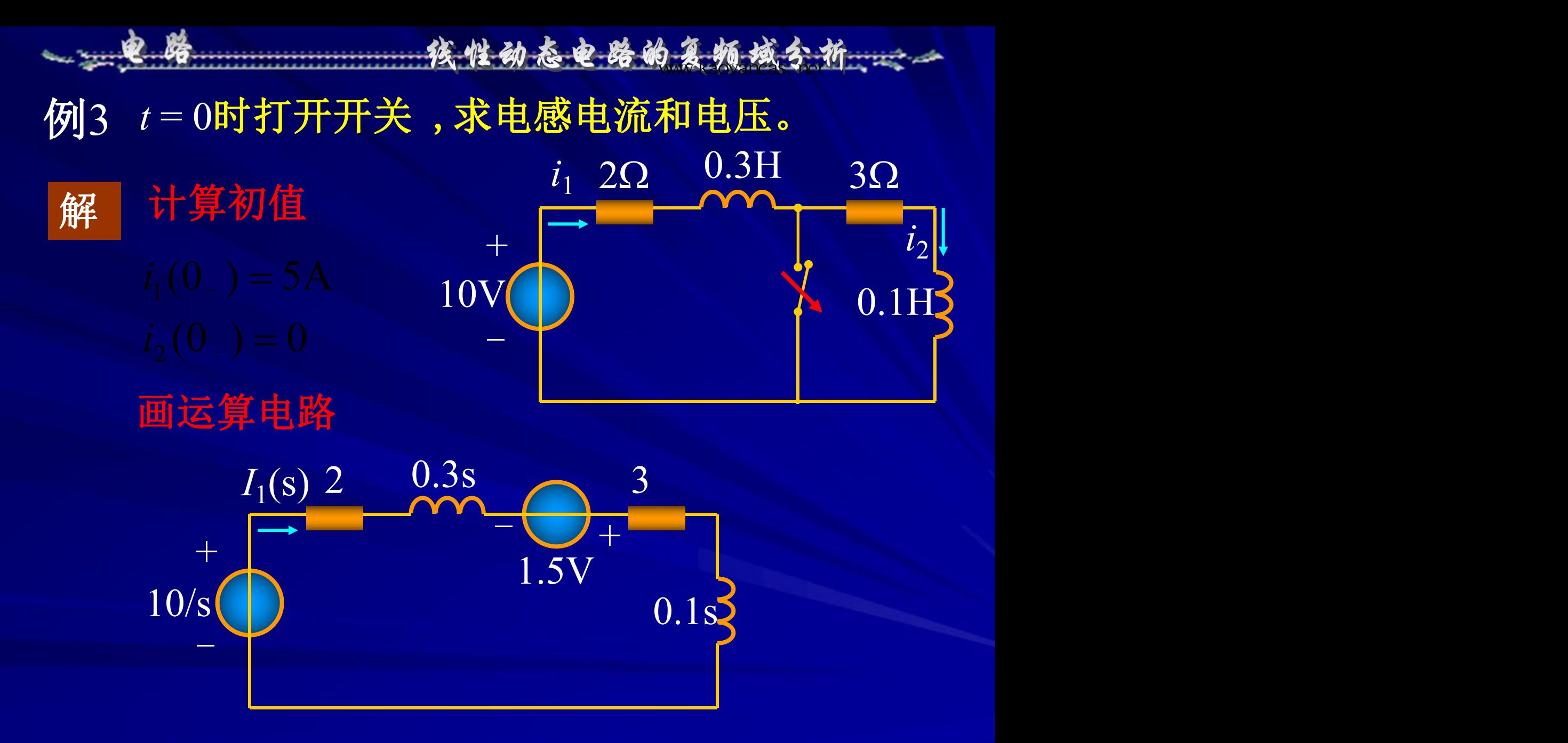

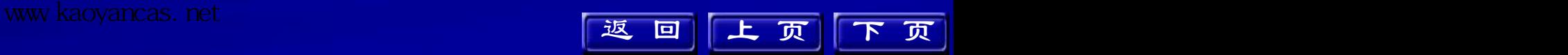

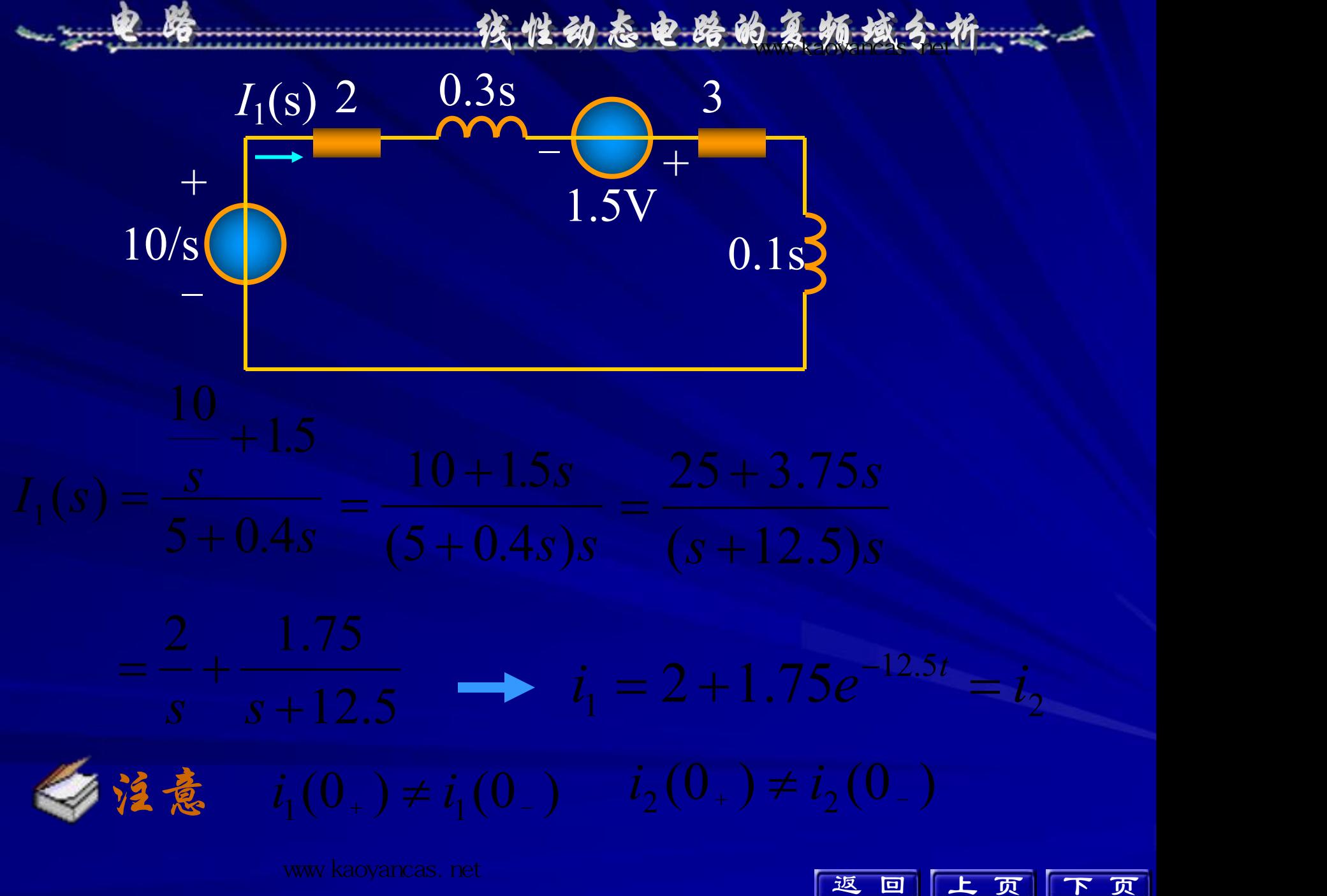

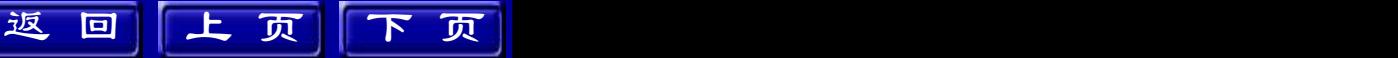

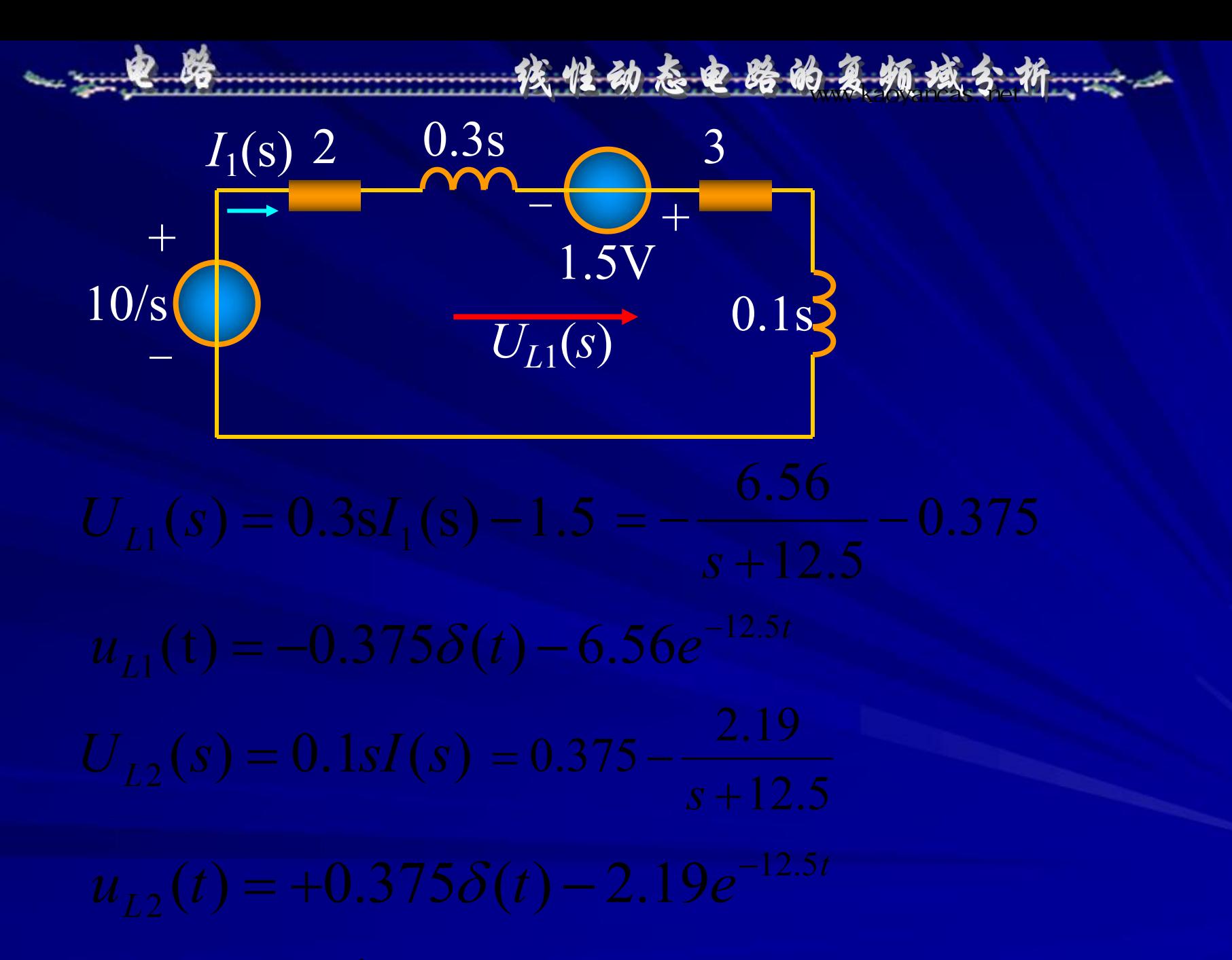

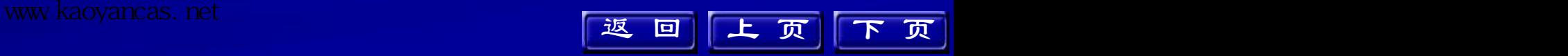

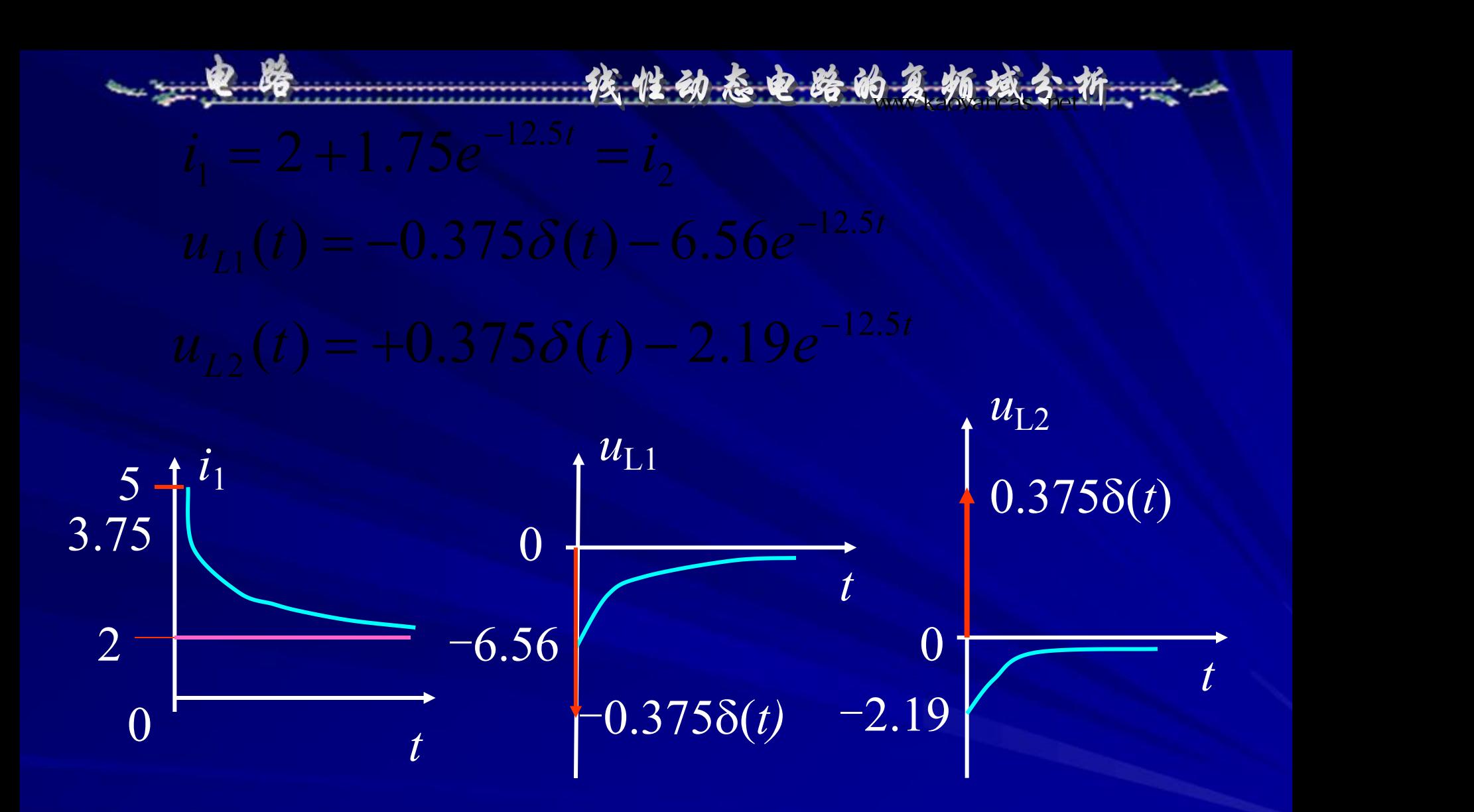

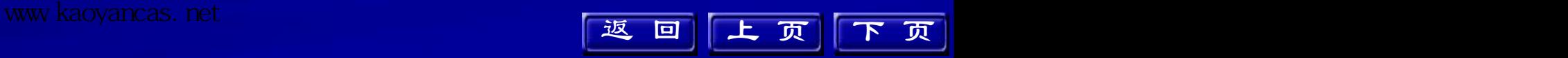

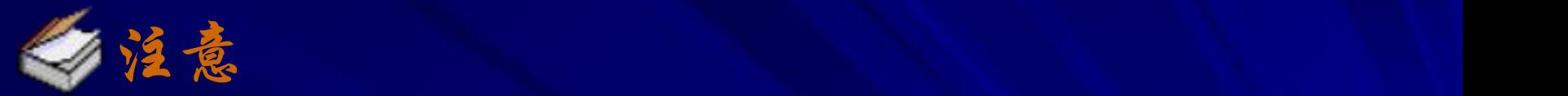

①由于拉氏变换中用0- 初始条件,跃变情况自 动包含在响应中,故不需先求  $t = 0_+$ 时的跃变 值。<br>11. September 2007年1月11日

线性动态电路的复数域分析

- ②两个电感电压中的冲击部分大小相同而方向 相反,故整个回路中无冲击电压。
- ③ 满足磁链守恒。

www.kaoyancas.net Automobile Automobile Automobile Automobile Automobile Automobile Automobile Automobile Auto

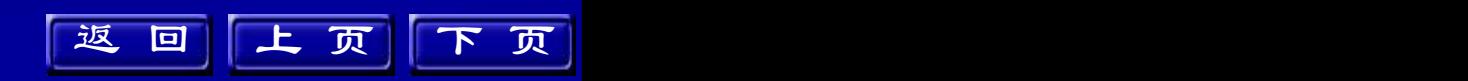

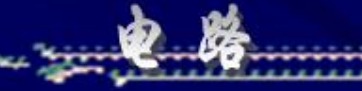

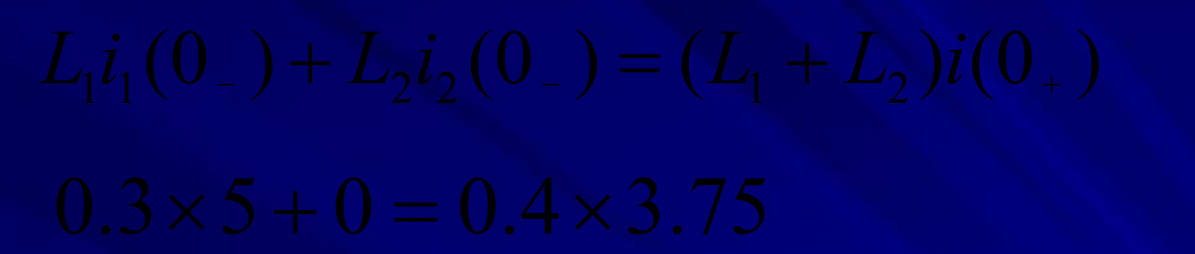

高参考价值的真题、答案、学长笔记、辅导班课程,访问:www.kaoyancas.net

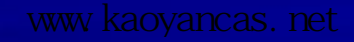

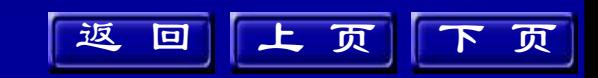

14.6 网络函数的定义 **1.** 网络函数*H*(**s**)的定义 线性线性时不变网络在单一电源激励下,其 零状态响应的像函数与激励的像函数之比定义为 该电路的网络函数*H*(*s*)。 )《物域含析》<br>三义<br>源激励下,其<br>数之比定义为<br> $\frac{r(t)}{[e(t)]} = \frac{R(s)}{E(s)}$ ---孩性动态电路的复数域分析

 $(s)$  $L\left[ e\right($  $L[r(t)]$ 工激励  $H(s) =$ def **I**  $E(s)$  $R(s)$  $e(t)$   $E(s)$  $r(t)$   $R(s)$  $H(s) = \frac{L[s+1]s}{s} = \frac{L[1]s+1}{s} = \frac{L[1]s+1}{s} = \frac{L[s+1]}{s+1} = \frac{L[s+1]}{s+1}$ 激励函数  $L[e(t)]$   $E(s)$ 零状态响应  $L[r(t)]$   $R(s)$ 

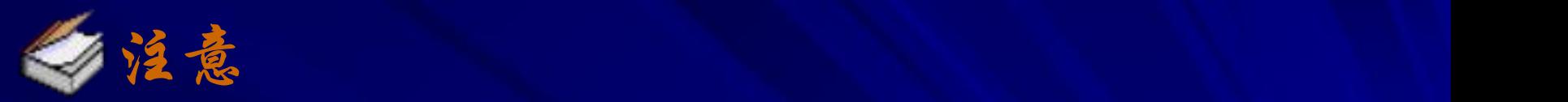

 $\bigoplus$ 由于激励 $E(s)$ 可以是电压源或电流源,响应 $R(s)$ 可以是电压或电流,故 *s* 域网络函数可以是驱 动点阻抗(导纳),转移阻抗(导纳),电压 转移函数或电流转移函数。

核性动态电路的复数域分析

- $@E(E(s)=1,$ 响应 $R(s)=H(s),$ 即网络函数是该响 应的像函数。网络函数的原函数是电路的冲激 响应 *h*(*t*)。
- 2.网络函数的应用

由网络函数求取任意激励的零状态响应

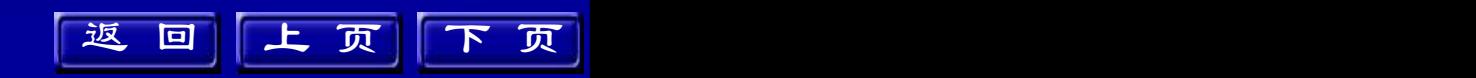

 $(s)$  $f(s) = \frac{R(s)}{E(s)}$   $\longrightarrow R(s) =$  $H(s) = \frac{R(s)}{E(s)}$   $\longrightarrow$   $R(s) = H(s)E(s)$ 

核性动态电路的复数线分析:

例 图示电路,  $i_s(t) = \varepsilon(t)$ , 响应为 $u_1$ ,  $u_2$ ,

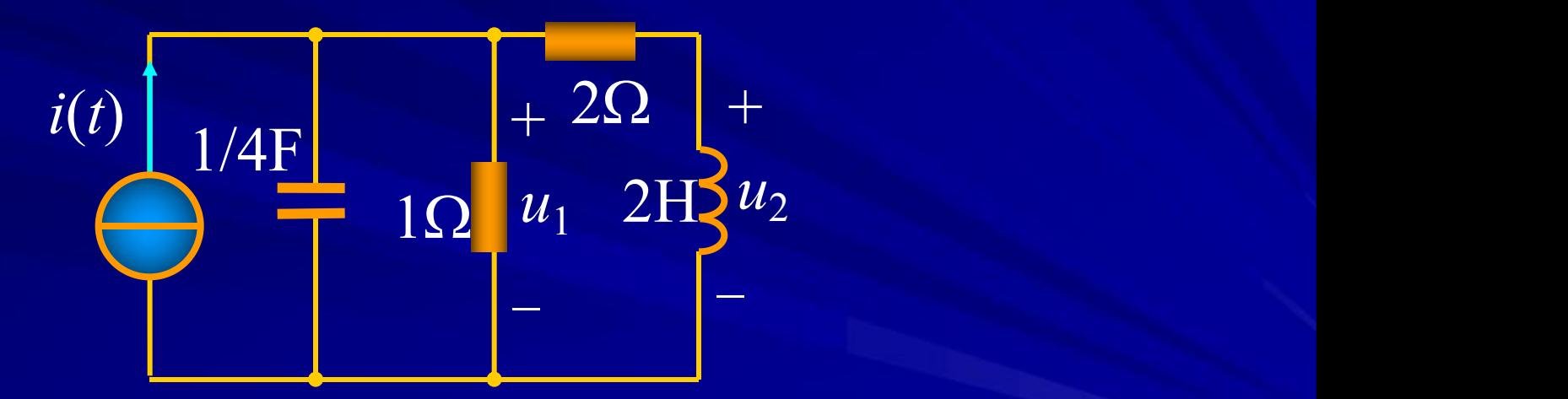

上 页 下 页

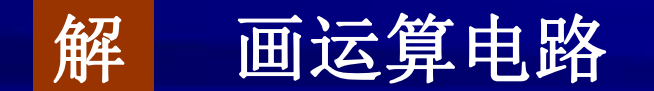

$$
H_{1}(s) = \frac{U_{1}(s)}{I_{s}(s)}
$$
  
\n
$$
H_{2}(s) = \frac{1}{I_{s}(s)}
$$
  
\n
$$
H_{3}(s) = \frac{4s+4}{s^{2}+5s+6}
$$
  
\n
$$
H_{4}(s) = \frac{U_{1}(s)}{I_{s}(s)} = \frac{2sU_{1}(s)}{2+2s} = \frac{4s}{s^{2}+5s+6}
$$
  
\n
$$
U_{1}(s) = H_{1}(s)I_{s}(s) = \frac{4s+4}{s(s^{2}+5s+6)}
$$
  
\n
$$
U_{1}(s) = H_{1}(s)I_{s}(s) = \frac{4s+4}{s(s^{2}+5s+6)}
$$
  
\n
$$
S_{1}(t) = \frac{2}{3} + 2e^{-2t} - \frac{8}{3}e^{-3t}
$$
  
\n
$$
U_{2}(s) = H_{2}(s)I_{s}(s) = \frac{4s}{s(s^{2}+5s+6)}
$$
  
\n
$$
S_{2}(t) = 4e^{-2t} - 4e^{-3t}
$$

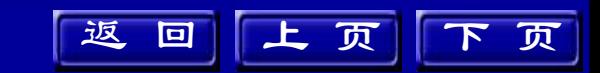

لحم

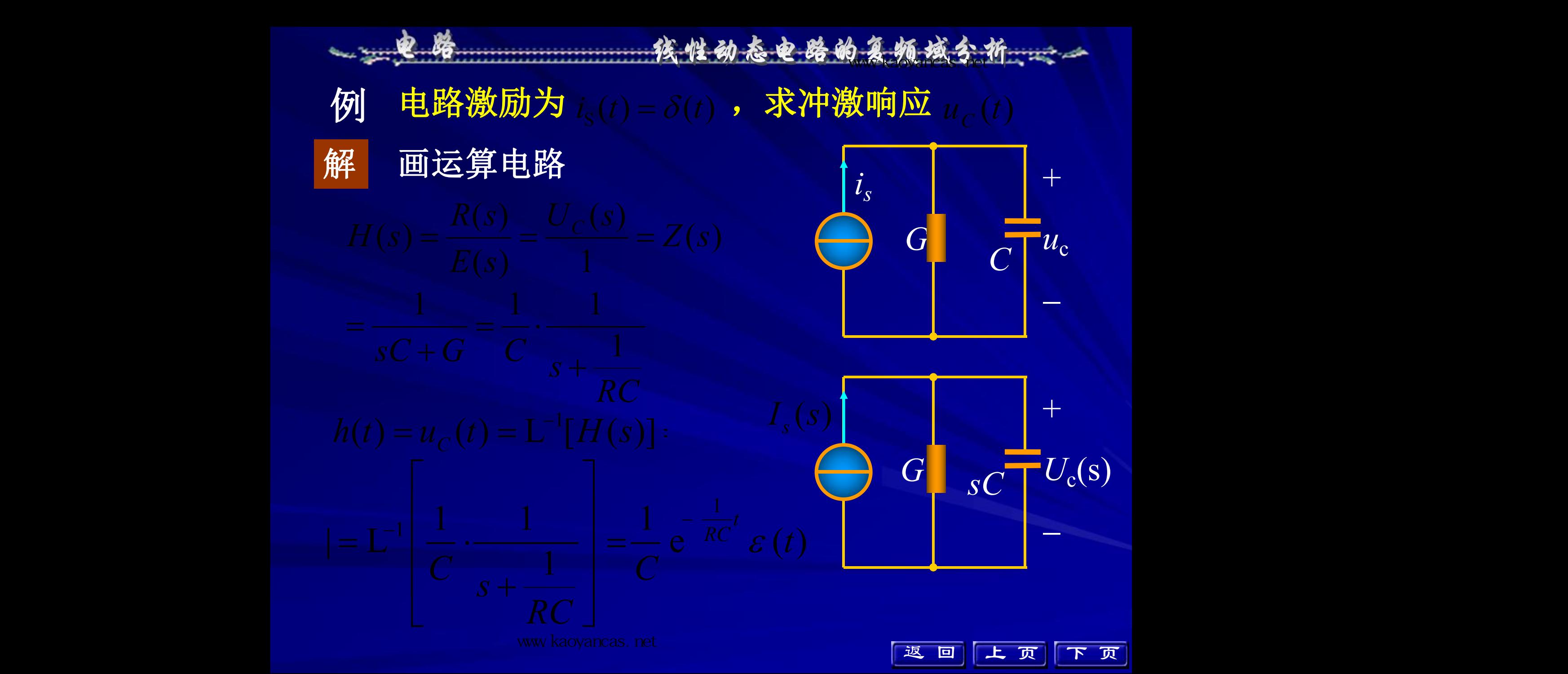

# **3.** 应用卷积定理求电路响应 按性动态电路的复数域分析<br>定理求电路响应<br> $H(s)E(s)$ <br> $[E(s)H(s)] = e(t)*h(t)$ <br> $(t-\xi)h(\xi)d\xi = \int_{0}^{t} e(\xi)h(t-\xi)d\xi$

高参考价值的真题、答案、学长笔记、辅导班课程,访问:www.kaoyancas.net

 结论 可以通过求网络函数*H*(*s*)与任意激励的 象函数*E*(*s*)之积的拉氏反变换求得该网络在任何 激励下的零状态响应 。

上 页 下 页

高参考价值的真题、答案、学长笔记、辅导班课程,访问:www.kaoyancas.net

例图示电路  $u_s = 0.6e^{-2t}$ , 冲激响应  $h(t) = 5e^{-t}$ , 求 $u_c(t)$ 。

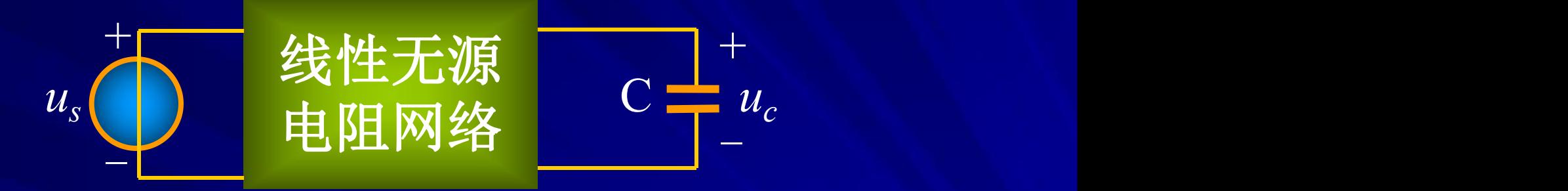

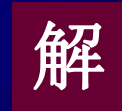

\*  $u_s = 0.6e^{-2t}$ , 冲激响应  $h(t) = 5e^{-t}$  求 $u_c(t)$ .<br>  $\frac{1}{2}$  电阻网络<br>  $\frac{1}{2}$  =  $\frac{1}{2}$  =  $\frac{1}{2}$ <br>  $\frac{1}{2}$  =  $\frac{1}{2}$  =  $\frac{1}{2}$  =  $\frac{1}{2}$  =  $\frac{1}{2}$  =  $\frac{1}{2}$  =  $\frac{1}{2}$  =  $\frac{1}{2}$  =  $\frac{1}{2}$  =  $\frac{1}{2}$  =  $\$ **##**  $u_c(t) = r(t) = L^{-1}[H(s)E(s)]$ 

上 页 下 页

返回上页下页

 $K_1=3$ ,  $K_2=-3$ 

完整版,请访问www.kaoyancas.net 科大科院考研网,专注于中科大、中科院考研

# 14.7 网络函数的极点和零点 1. 极点和零点  $\prod (s-z_j)$  称为重零点:  $\prod (s - z_i)$   $\stackrel{\text{def}}{=}$   $s = z_i$ **h**,  $H(s) = 0$ , *i H* 1  $s - z_i$ )  $\longrightarrow$  *s* 称 *zi* 为零点, *z<sup>i</sup>* 为重根, 称为重零点: 当 *s* = $p$ <sub>*j*</sub> 时, *H*(*s*) →∞, 称 *pj* 为极点,*p<sup>j</sup>* 为重根, 称为重极点; 经性动态电路的复数域分析

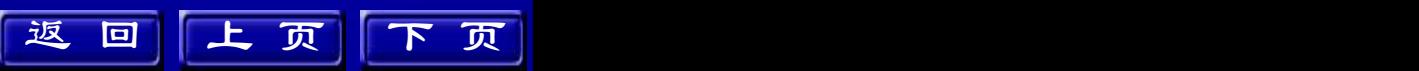

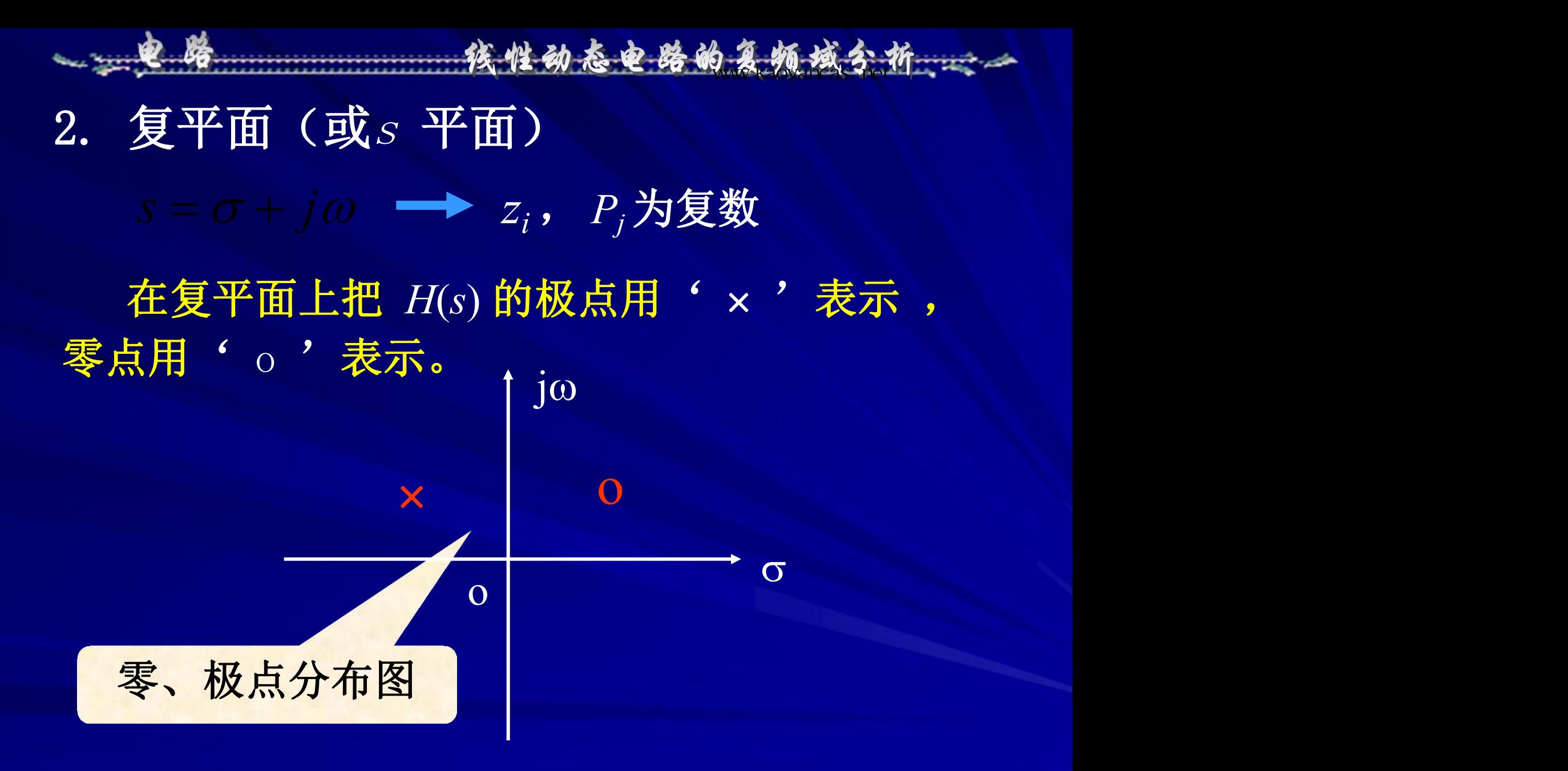

完整版,请访问www.kaoyancas.net 科大科院考研网,专注于中科大、中科院考研

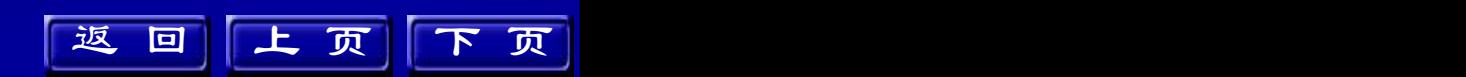

高参考价值的真题、答案、学长笔记、辅导班课程,访问:www.kaoyancas.net

# 例  $H(s) = \frac{2s - 12s + 10}{s}$  绘出其极零点图。  $2 s^2 - 12 s + 16$  상상 따 남 叔 手  $+4s^2+6s+3$  $-12s+16$  $H(s) = \frac{2s^2 - 12s + 16}{s}$  绘出其极零点图。 **解**  $N(s) = 2s^2 - 12s + 16 = 2(s-2)(s-4)$  $\frac{1}{2} - j\frac{1}{2}$  $\frac{1}{2}$ )(s+ $\frac{3}{2}$  – j $\frac{1}{2}$  $\frac{3}{2} + j\frac{3}{2}$  $\frac{3}{2}$  $(s + \frac{3}{2})$

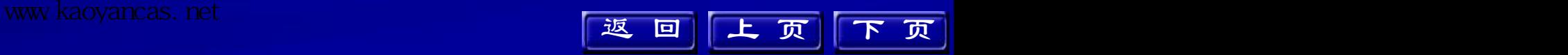

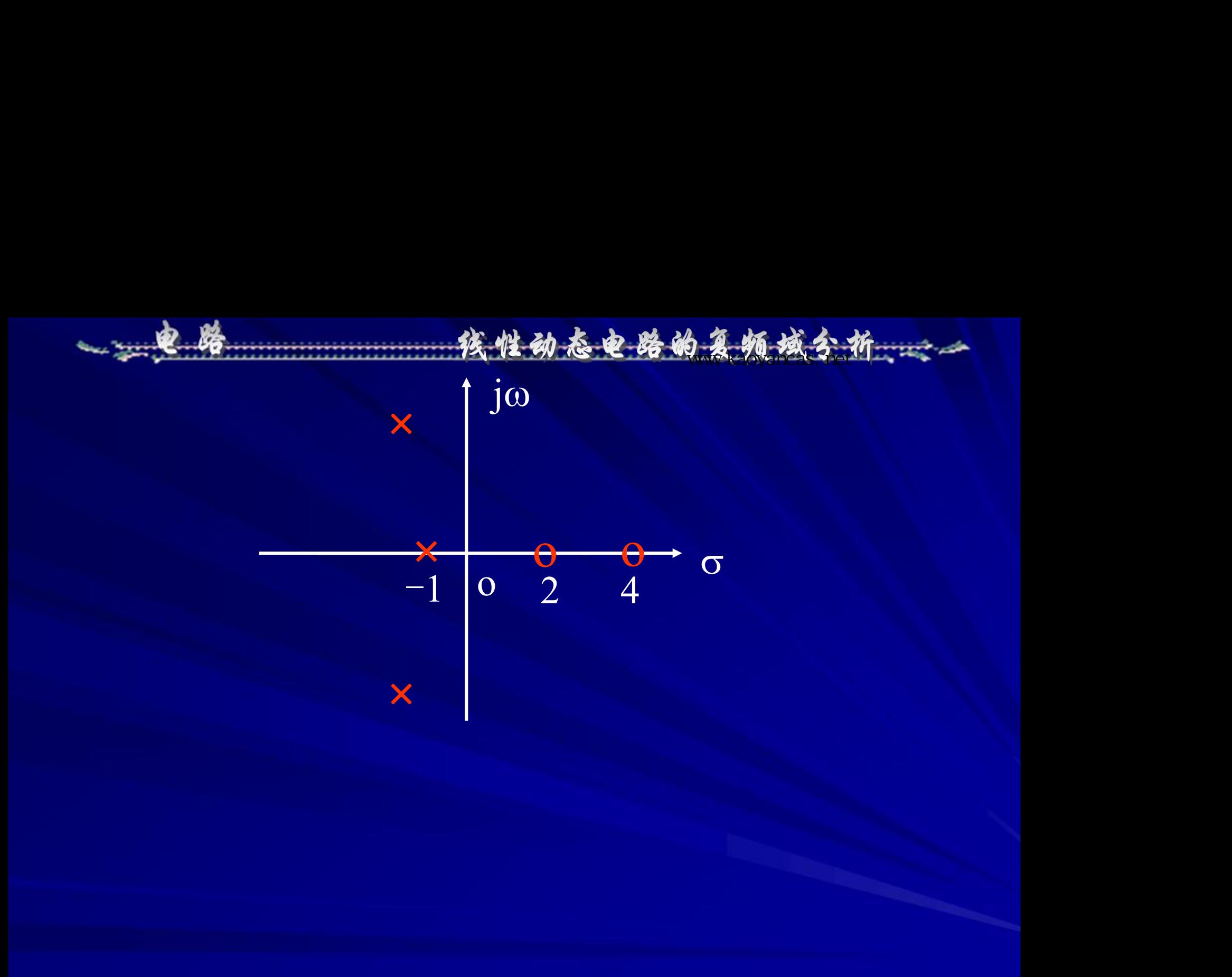

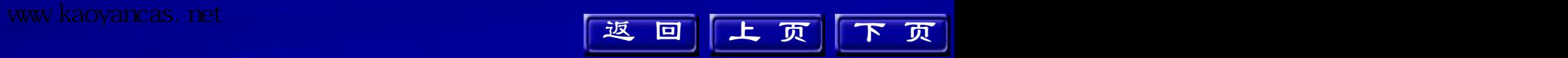

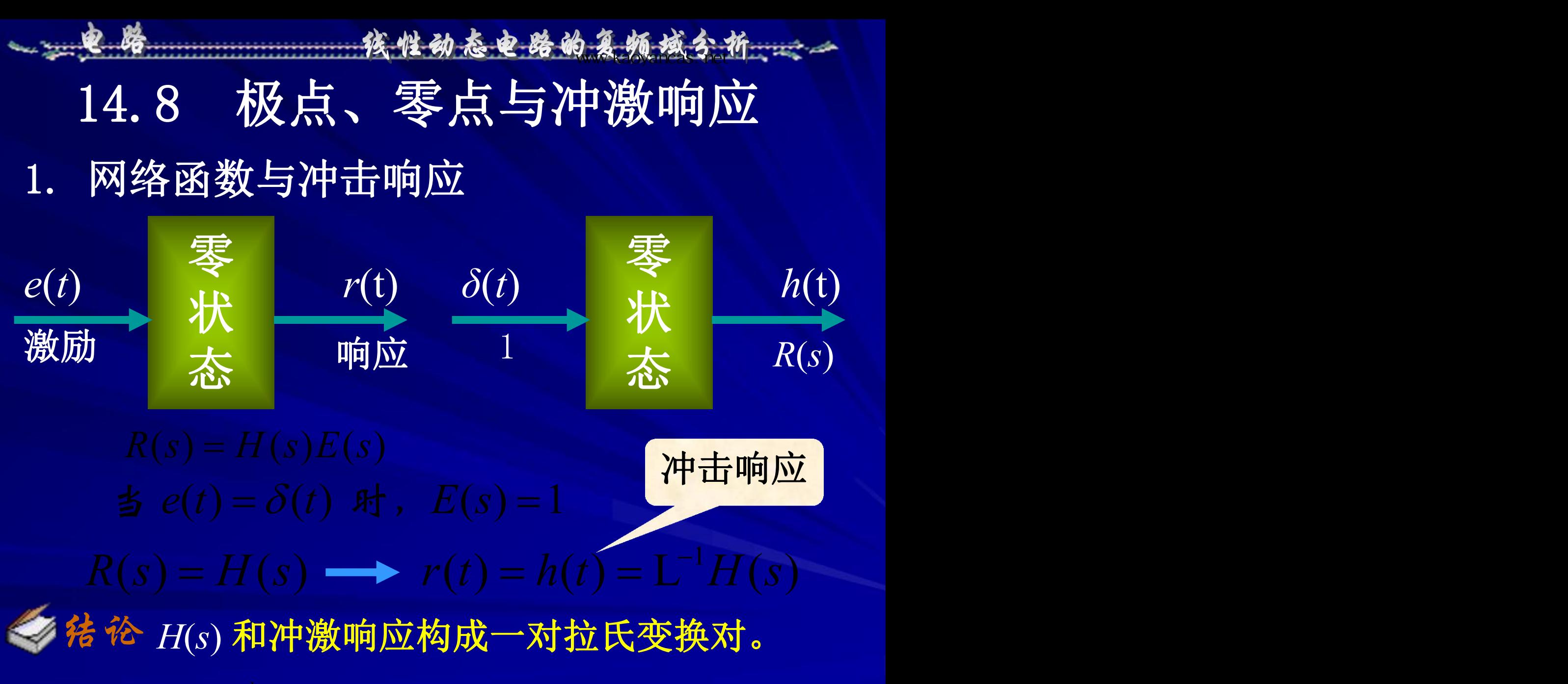

www.kaoyancas.net Andrew Andrew Andrew Andrew Andrew Andrew Andrew Andrew Andrew Andrew Andrew Andrew Andrew A

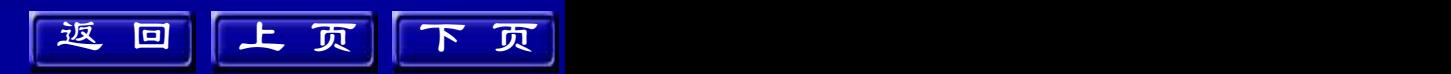

 $(s-1)$  $(s) = \frac{H_0(s-1)}{s-1}$  $-1$ )  $\overline{I}(C)$  $=\frac{H_0(S-1)}{S}$  $H(s) = \frac{H_0(s-1)}{s}$  *H s H*(*s*)  $\lim_{t\to\infty} h(t) = 10 \longrightarrow H_0 = -10$ 例 已知网络函数有两个极点为*s* =0、*s* =-1,一个 单零点为s=1, 且有  $\lim h(t) = 10$ , 求 $H(s)$ 和  $h(t)$  $\rightarrow \infty$  $h(t) = 10$  ,求 $H(t)$ 解 由己知的零、极点得:  $h(t) = 10$  $\Leftrightarrow$ :  $\lim h(t) = 10$   $\longrightarrow$   $H_0 = -10$ "钱性动态电路的复频域分析……

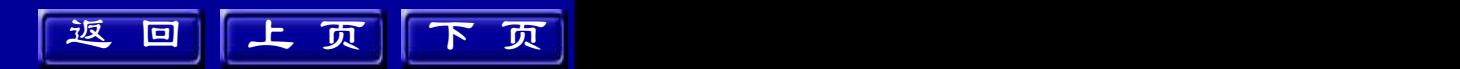

高参考价值的真题、答案、学长笔记、辅导班课程,访问:www.kaoyancas.net

2. 极点、零点与冲激响应 若网络函数为真分式且分母具有单根,则网 络的冲激响应为:

◆ 这意 极点位置不同,响应性质不同,极点反 映网络响应动态过程中自由分量的变化规律。

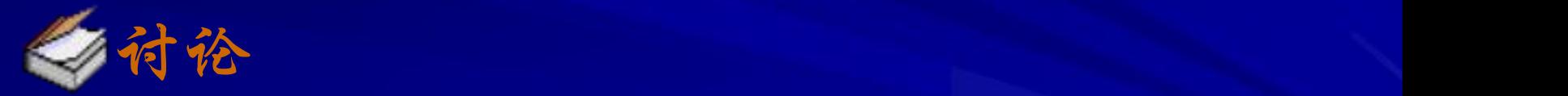

### ①当*pi*为负实根时,*h*(*t*)为衰减的指数函数,当*p<sup>i</sup>* 为正实根时,*h*(*t*)为增长的指数函数;

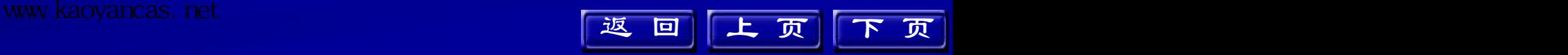

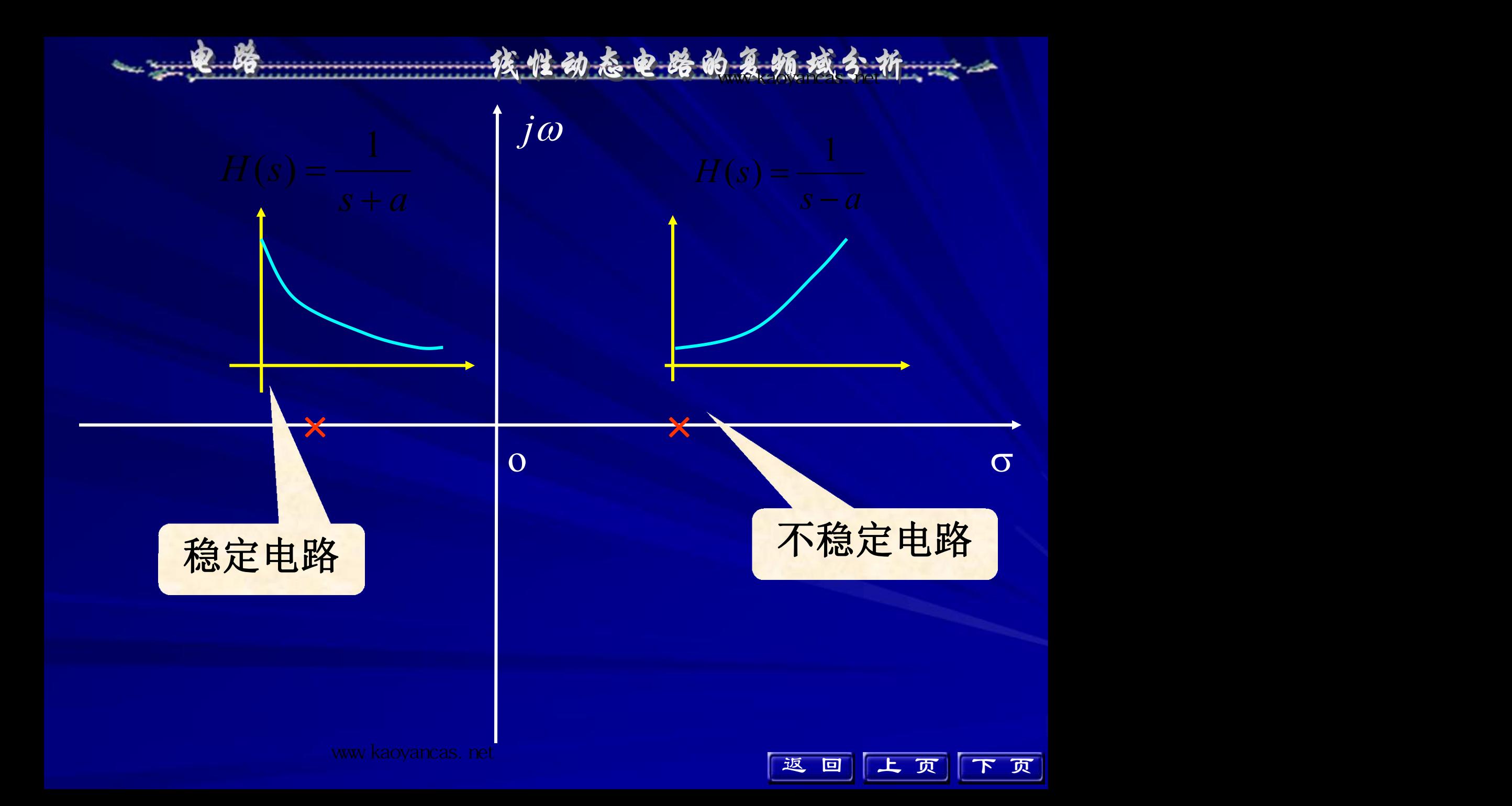
线性动态电路的复数域分析:

②当*pi*为共轭复数时,*h*(*t*)为衰减或增长的正弦函数;

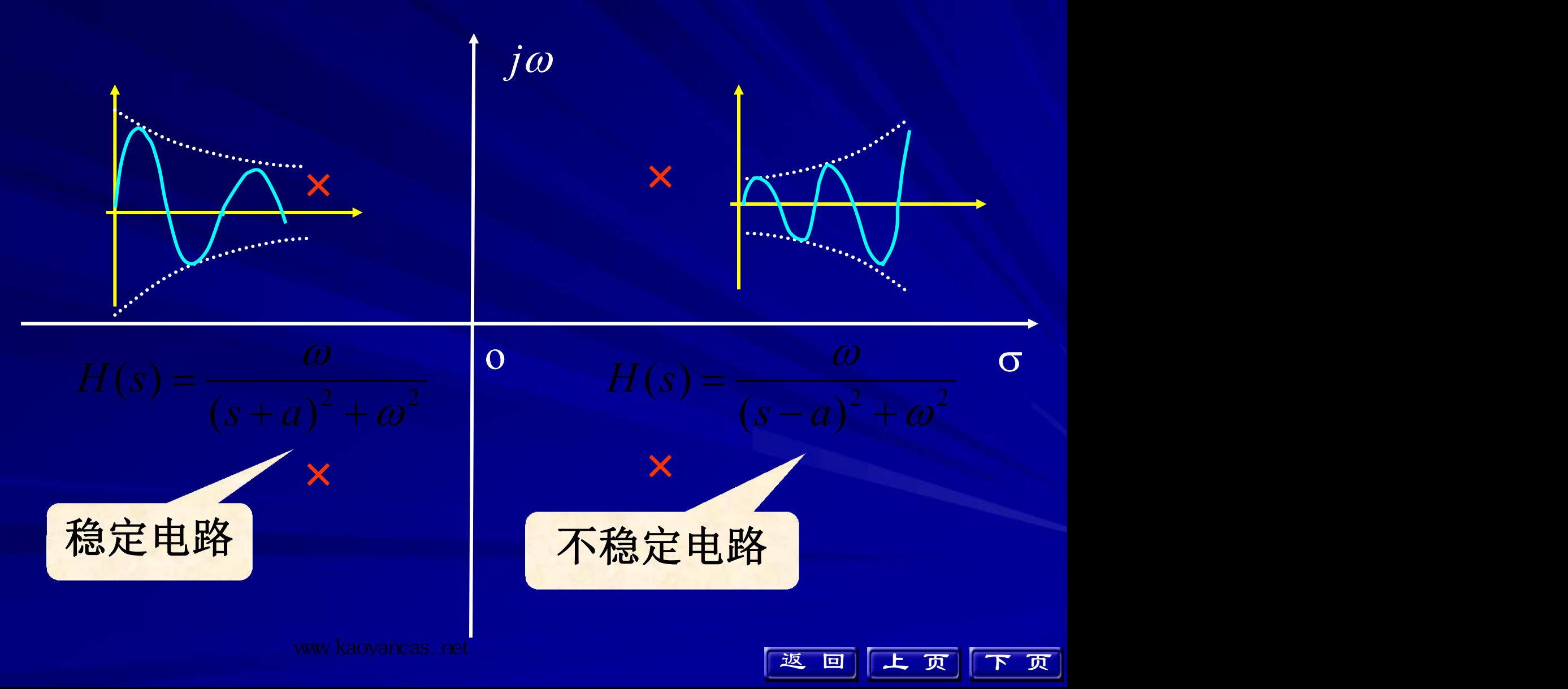

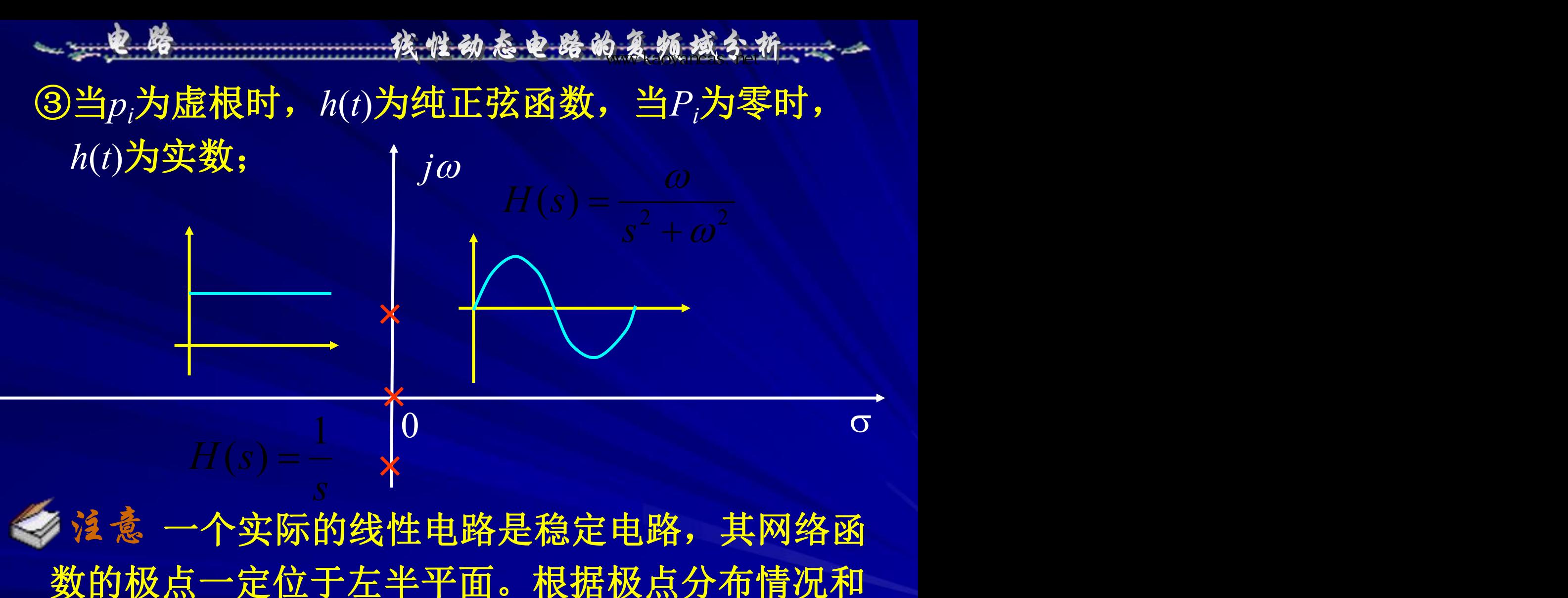

激励变化规律可以预见时域响应的全部特点。

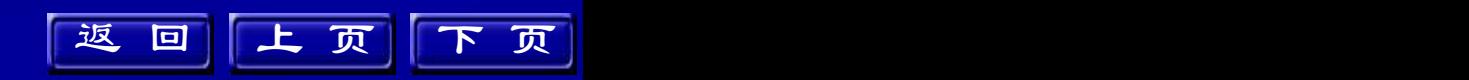

## 高参考价值的真题、答案、学长笔记、辅导班课程,访问:www.kaoyancas.net

## 14.9 极点、零点与频率响应

 $\Rightarrow$  网络函数 $H(s)$ 中复频率 $s = j\omega$ , 分析 $H(j\omega)$ 随 变化的特性,根据网络函数零、极点的分布可以 确定正弦输入时的频率响应。

对于某一固定的角频率 $\omega$ 

$$
H(j\omega) = H_0 \frac{\prod_{i=1}^{m} (j\omega - z_i)}{\prod_{j=1}^{n} (j\omega - p_j)} = |H(j\omega)|e^{j\phi}
$$

完整版,请访问www.kaoyancas.net 科大科院考研网,专注于中科大、中科院考研

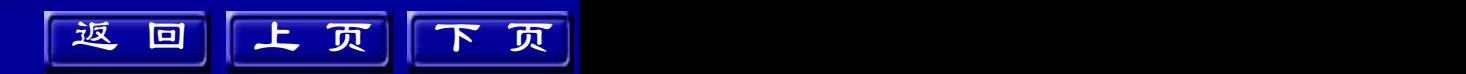

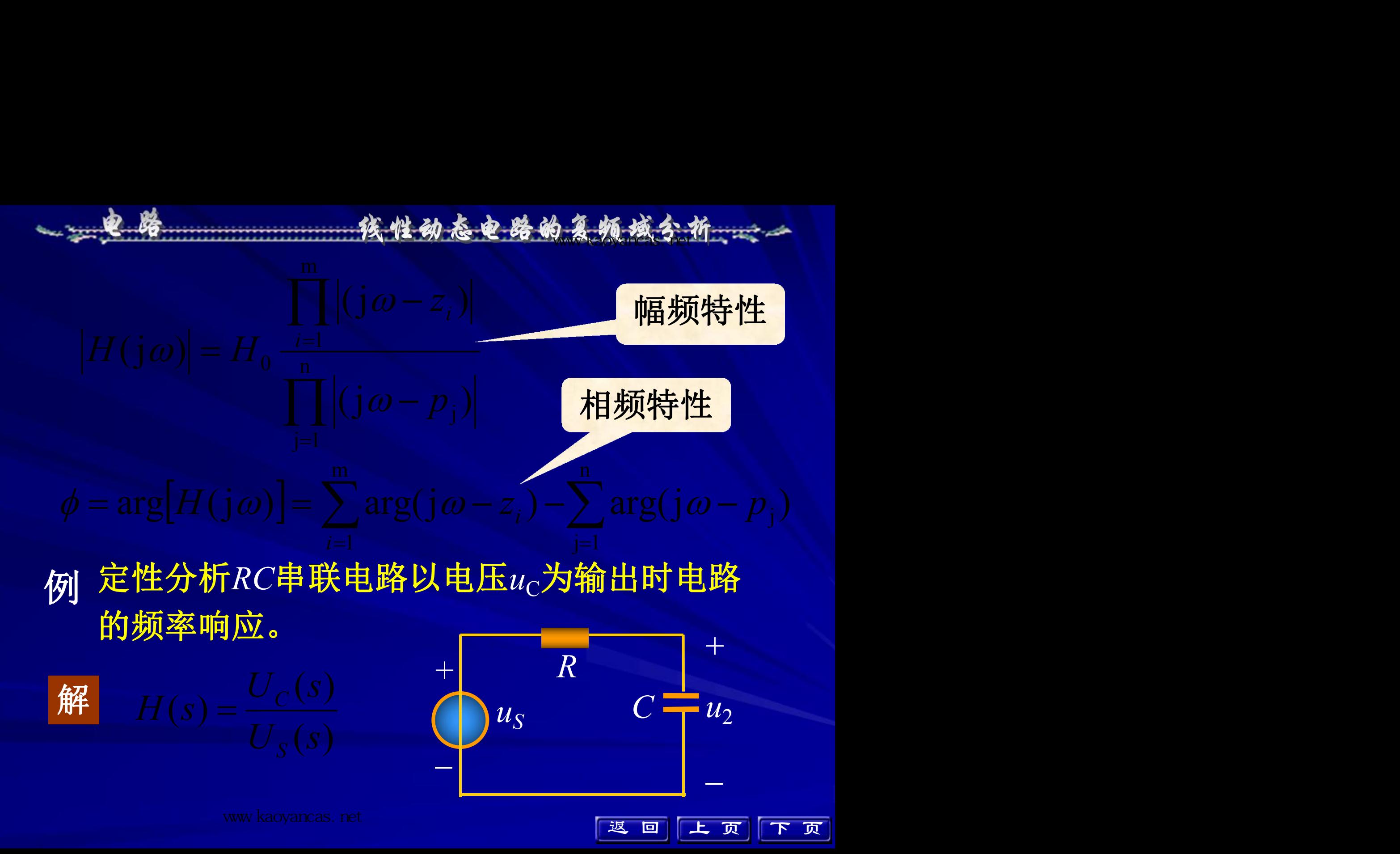

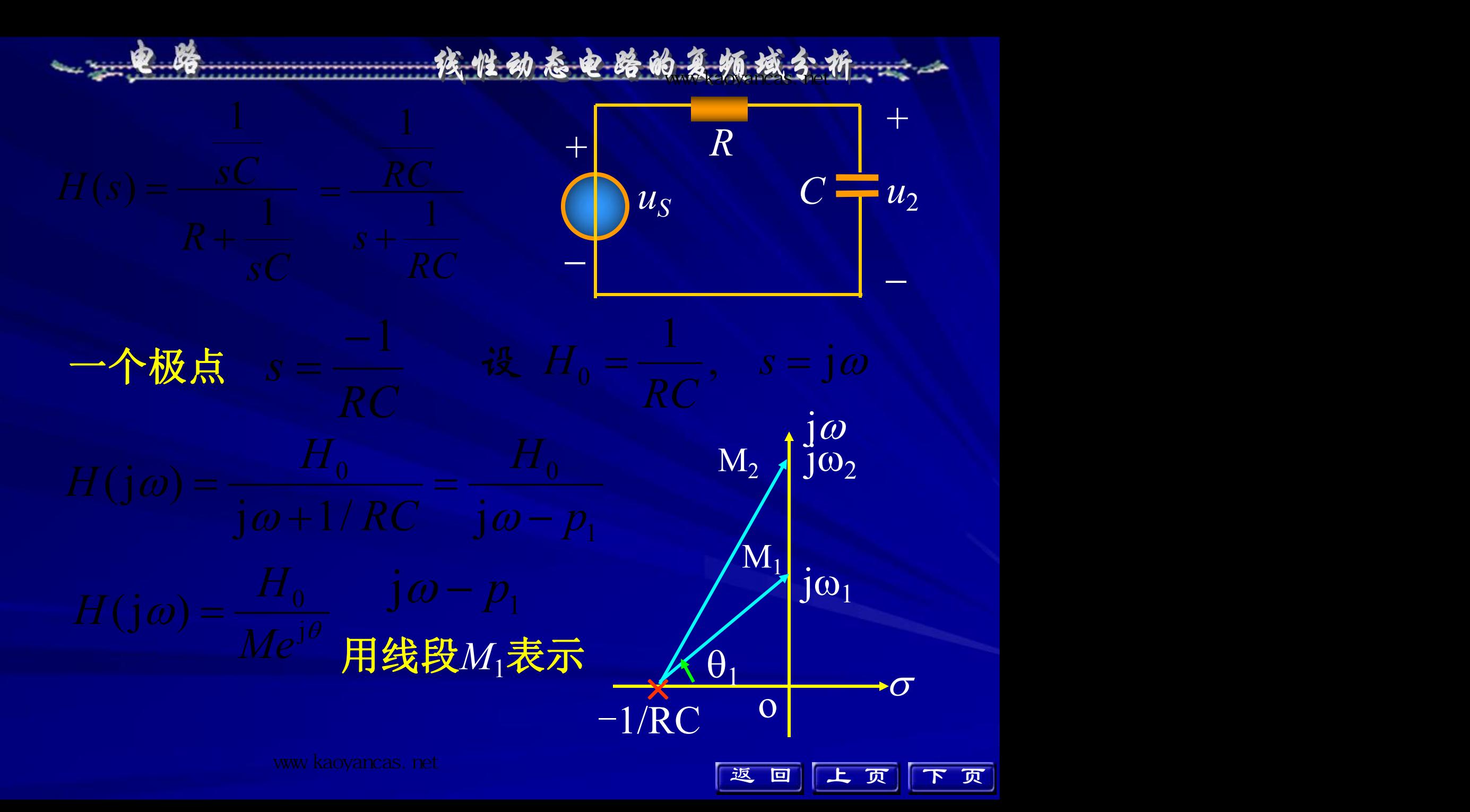

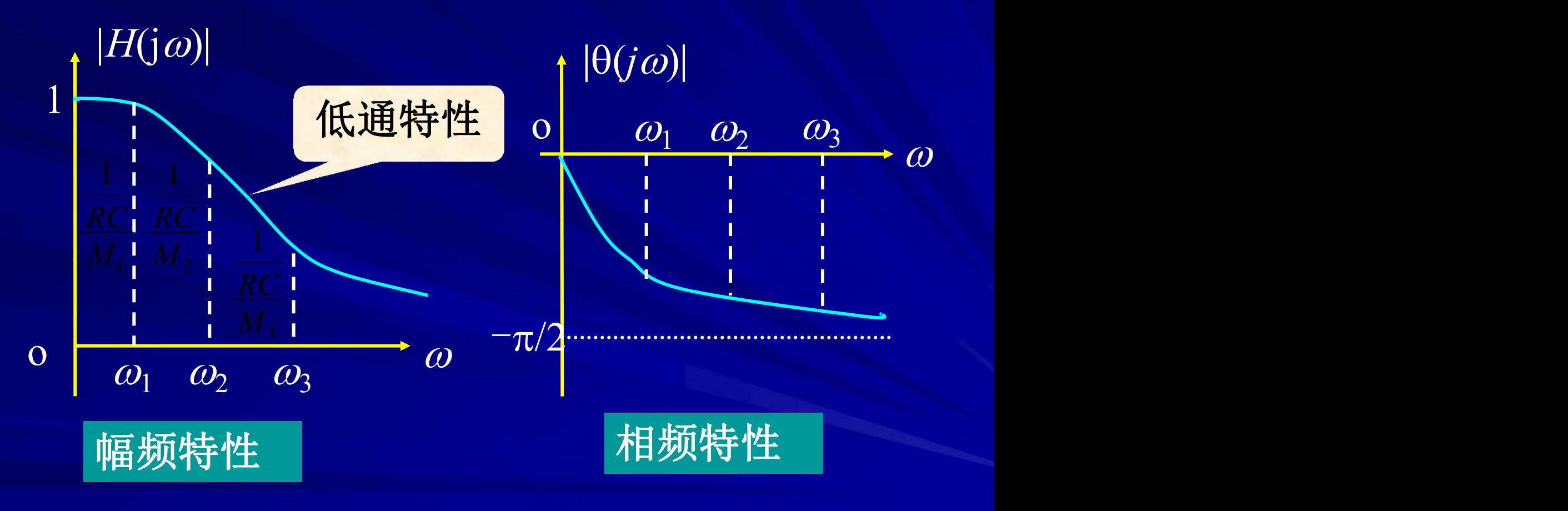

线性动态电路的复数域分析

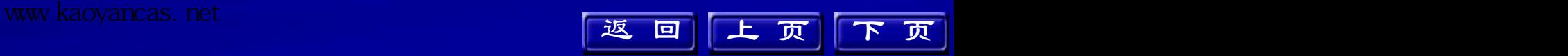

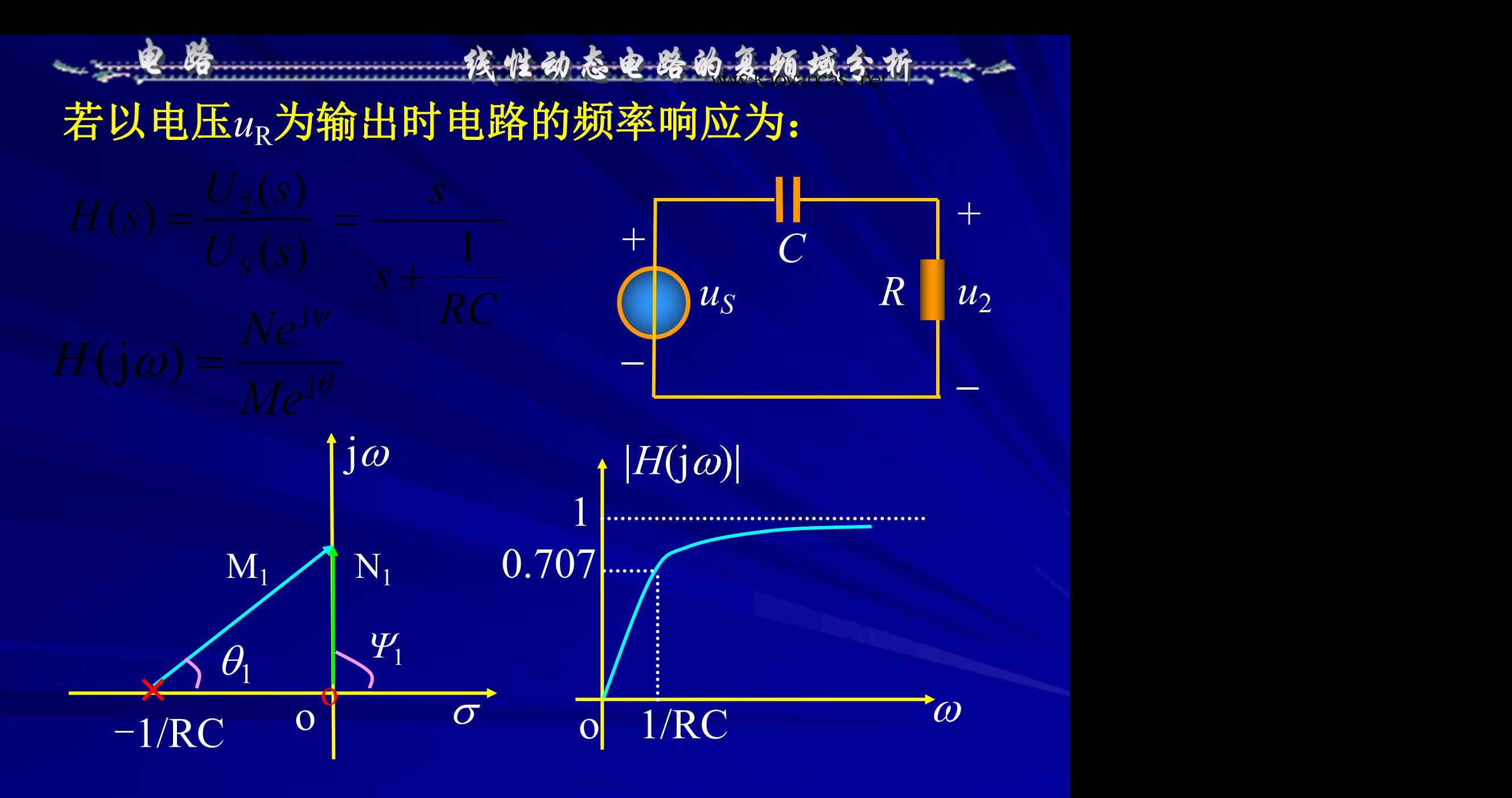

www.kaoyancas.net インディー・インディー・インディー・インディー・インディー・インディー・インディー・インディー・インディー・インディー・インディー・インディー・インディー・インディー・インディー・イン<br>インディー・インディー・インディー・インディー・インディー・インディー・インディー・インディー・インディー・インディー・インディー・インディー・インディー・インディー・インディー・インディー・インディー・インディー・イン

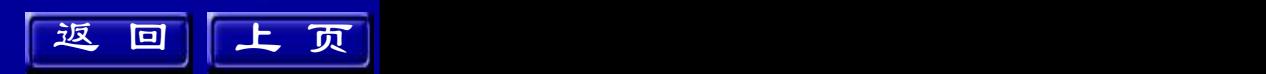

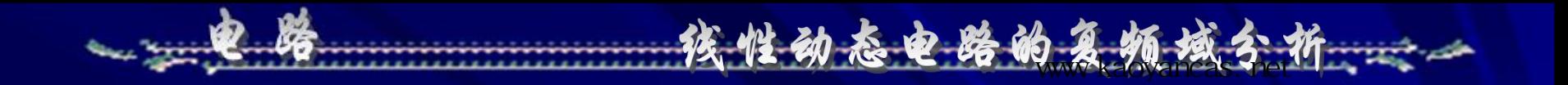